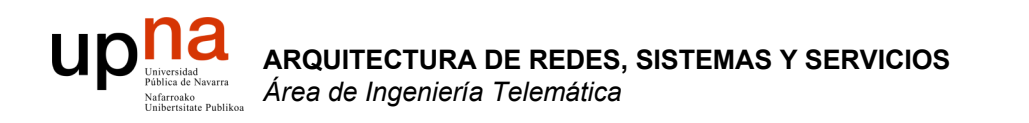

## Servicios de Internet (y2)

Area de Ingeniería Telemática http://www.tlm.unavarra.es

Arquitectura de Redes, Sistemas y Servicios 3º Ingeniería de Telecomunicación

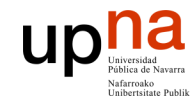

**ARQUITECTURA DE REDES, SISTEMAS Y SERVICIOS** *Área de Ingeniería Telem* **ARQUITECTURA DE REDES<br>SISTEMAS Y SERVICIOS<br>Área de Ingeniería Telemática** 

## Temario

- 1. Introducción
- 2. Arquitecturas, protocolos y estándares
- 3. Conmutación de paquetes
- 4. Conmutación de circuitos
- 5. Tecnologías
- 6. Control de acceso al medio en redes de área local
- 7. Servicios de Internet

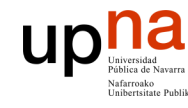

## Temario

- **ARQUITECTURA DE REDES, SISTEMAS Y SERVICIOS** *Área de Ingeniería Telem* **ARQUITECTURA DE REDES,<br>SISTEMAS Y SERVICIOS**<br>Á*rea de Ingeniería Telemática*
- 1. Introducción
- 2. Arquitecturas, protocolos y estándares
- 3. Conmutación de paquetes
- 4. Conmutación de circuitos
- 5. Tecnologías
- 6. Control de acceso al medio en redes de área local
- 7. Servicios de Internet
	- La Web
	- E-Mail.
	- **FTP. Telnet**
	- **Otros**
	- Desarrollo de clientes y servidores

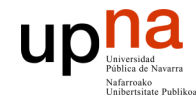

## **Material**

**ARQUITECTURA DE REDES, SISTEMAS Y SERVICIOS** *Área de Ingeniería Telem* **ARQUITECTURA DE REDES,<br>SISTEMAS Y SERVICIOS**<br>*Área de Ingeniería Telemática* 

### Del Capitulo 2 de Kurose & Ross, "**Computer Networking a top-down approach featuring the Internet**"

Addison Wesley

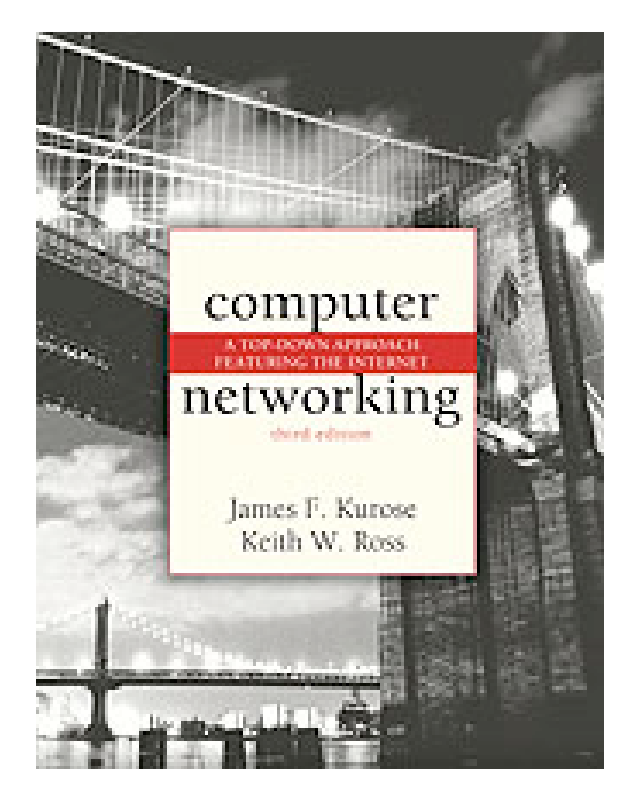

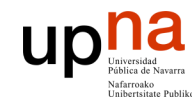

### Recuerde…

- Las aplicaciónes de Internet se construyen utilizando protocolos de nivel de aplicación
	- Los protocolos de nivel de aplicación son poco homogéneos (diferentes para cada servicio)
	- Estamos viendo ejemplos: Web, Mail, FTP…
	- Los protocolos de nivel de aplicación usan los servicios del nivel de transporte
- Generalmente usan los servicios de TCP (Transport Control Protocol)
- Pero…
	- Pero **TCP no es el único nivel de transporte** disponible
	- También existe **UDP : User Datagram Protocol**

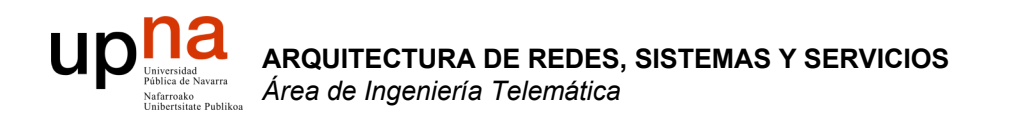

### Nivel de transporte UDP

Area de Ingeniería Telemática http://www.tlm.unavarra.es

Arquitectura de Redes, Sistemas y Servicios 3º Ingeniería de Telecomunicación

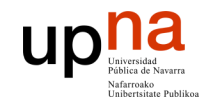

## Objetivos

### • ¿Qué servicios ofrece el protocolo de transporte UDP?

• ¿Cómo?

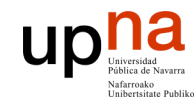

**ARQUITECTURA DE REDES,**

## Contenido

- **SISTEMAS Y SERVICIOS** *Área de Ingeniería Telem* **ARQUITECTURA DE REDES,<br>SISTEMAS Y SERVICIOS**<br>*Área de Ingeniería Telemática* 
	- Introducción
	- Nivel de transporte
	- UDP
		- Características
		- Formato
		- Demultiplexación
	- Errores ICMP asociados

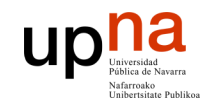

## Contenido

- **ARQUITECTURA DE REDES, SISTEMAS Y SERVICIOS** *Área de Ingeniería Telem* **ARQUITECTURA DE REDES,<br>SISTEMAS Y SERVICIOS**<br>*Área de Ingeniería Telemática*
- **Introducción**
- **Nivel de transporte**
- UDP
	- Características
	- Formato
	- Demultiplexación
- Errores ICMP asociados

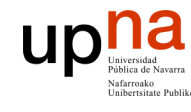

## Nivel de red

**ARQUITECTURA DE REDES, SISTEMAS Y SERVICIOS** *Área de Ingeniería Telem* **ARQUITECTURA DE REDES,<br>SISTEMAS Y SERVICIOS**<br>*Área de Ingeniería Telemática* 

**IP**

### • Ofrece un servicio best-effort

- Los paquetes se pueden retrasar, perder, desordenar, duplicar, etc.
- Van dirigidos a un host, pero ¿a qué aplicación?
- ¿Cómo debería mandar el host?
	- Demasiado rápido: congestión
	- Demasiado lento: ineficiente

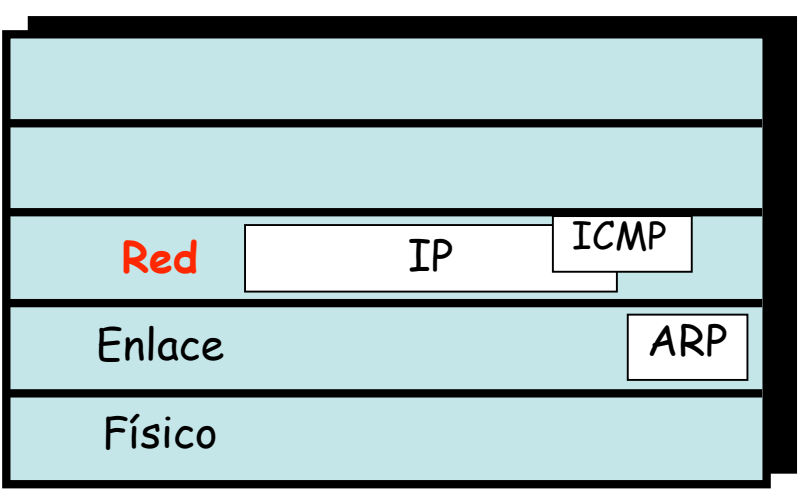

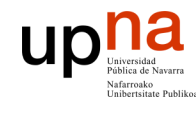

**ARQUITECTURA DE REDES, SISTEMAS Y SERVICIOS** *Área de Ingeniería Telem* **ARQUITECTURA DE REDES,<br>SISTEMAS Y SERVICIOS**<br>*Área de Ingeniería Telemática* 

## Nivel de transporte

### **Nivel de transporte (…)**

- *Comunicación lógica* extremo a extremo entre procesos (…)
- Puede ofrecer fiabilidad, orden
- Mensajes de mayor tamaño:
	- Emisor segmenta
	- Receptor reensambla
- Inteligencia en los extremos
- TCP/IP ofrece 2 protocolos (...)
- Emplean los servicios del nivel de red  $(\ldots)$
- PDU del nivel de transporte: segmento

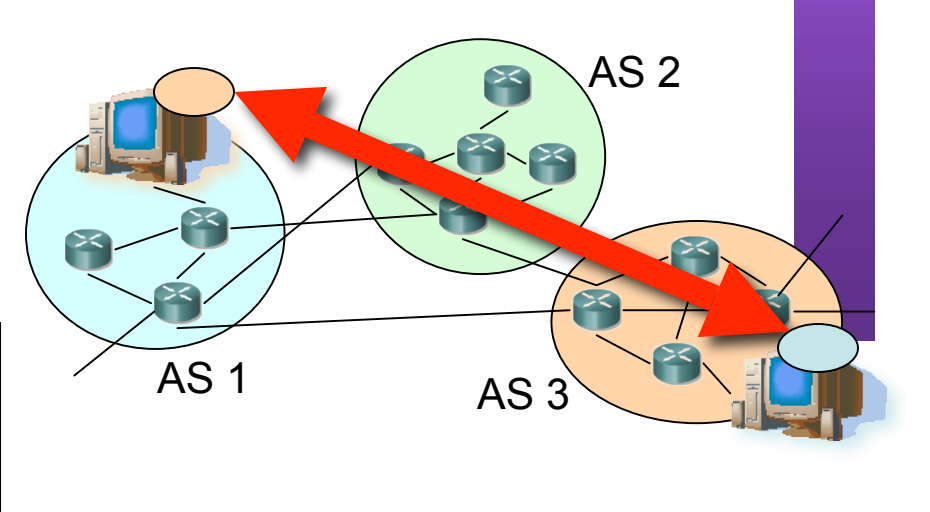

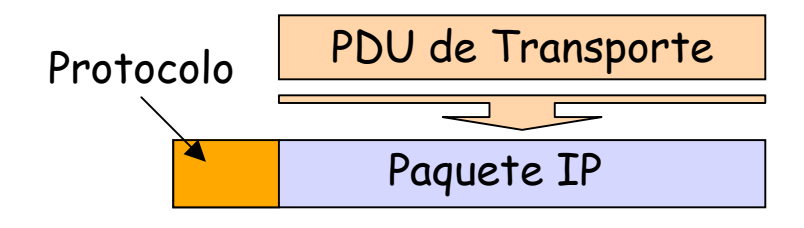

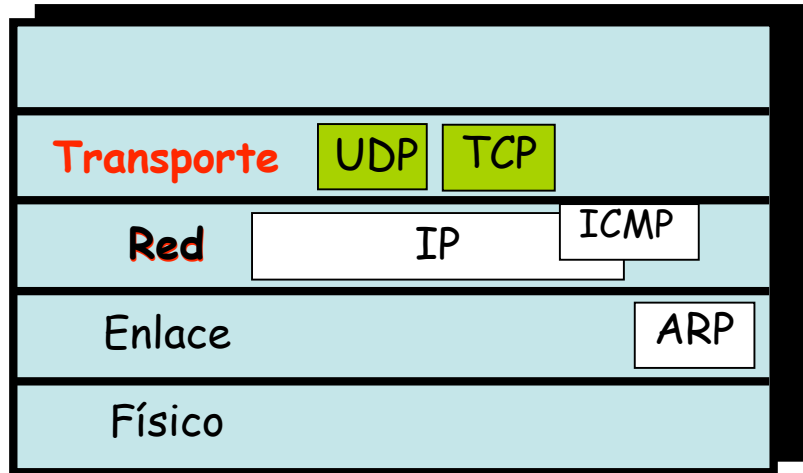

# upha<br>Multiplexación/Demultiplexación

### **Multiplexación en emisor**

- Recoger datos de varias aplicaciones
- Añadir cabecera de transporte
- Incluye un identificador de la aplicación origen y la destino (puerto)

### **Enrutamiento**

• Hace llegar los paquetes al host (dirección IP) correcto

### **Demultiplexación en receptor**

- Cada datagrama IP lleva un segmento del nivel de transporte
- Según el puerto destino y tal vez mirando también el origen decide la aplicación destino

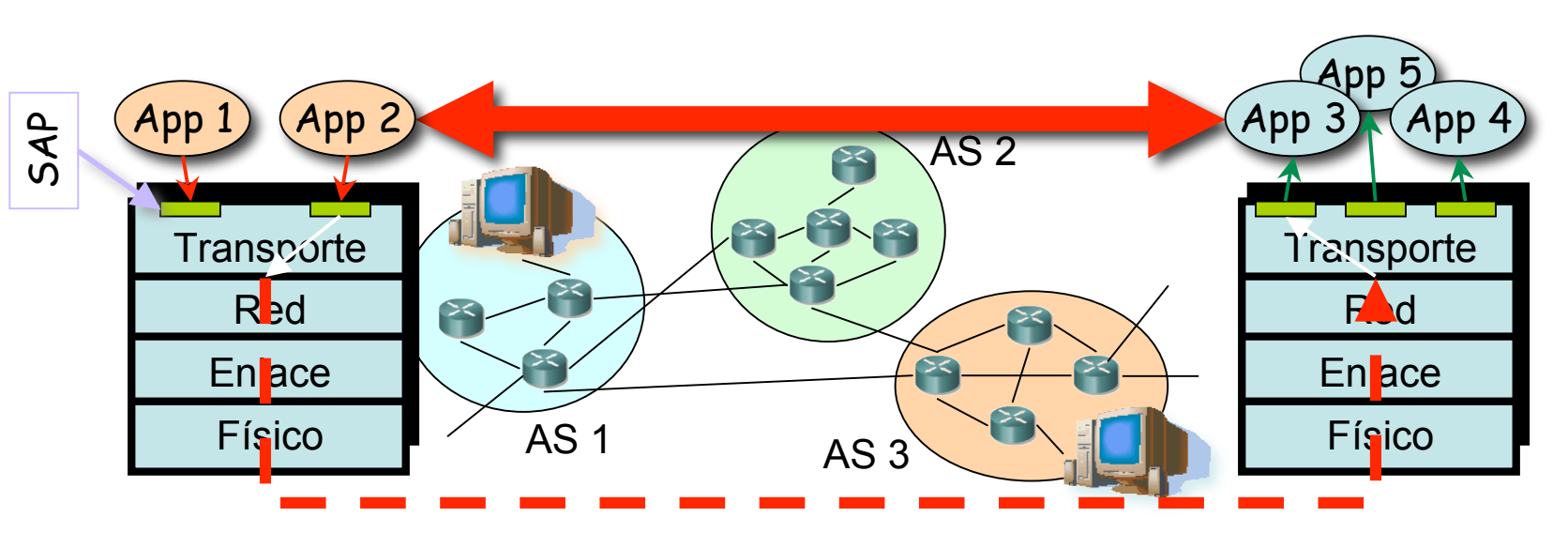

# **ARQUITECTURA DE REDES, ARQUITECTURA DE REDES,<br>SISTEMAS Y SERVICIOS<br>Á***rea de Ingeniería Telemática* upha<sub>Formato</sub> de la PDU de transporte

• TDP o UDP

**SISTEMAS Y SERVICIOS** *Área de Ingeniería Telem*

- **Puerto origen**
	- Identifica a la aplicación emisora en el host
- **Puerto destino**
	- Identifica a la aplicación receptora en el host
- En el sentido contrario irán al revés
- El emisor debe conocer el puerto del receptor
- Puertos [0,1023] *Well known* [1024,49151] *Registered* [49152,65535] Dinámicos, privados o *efímeros*

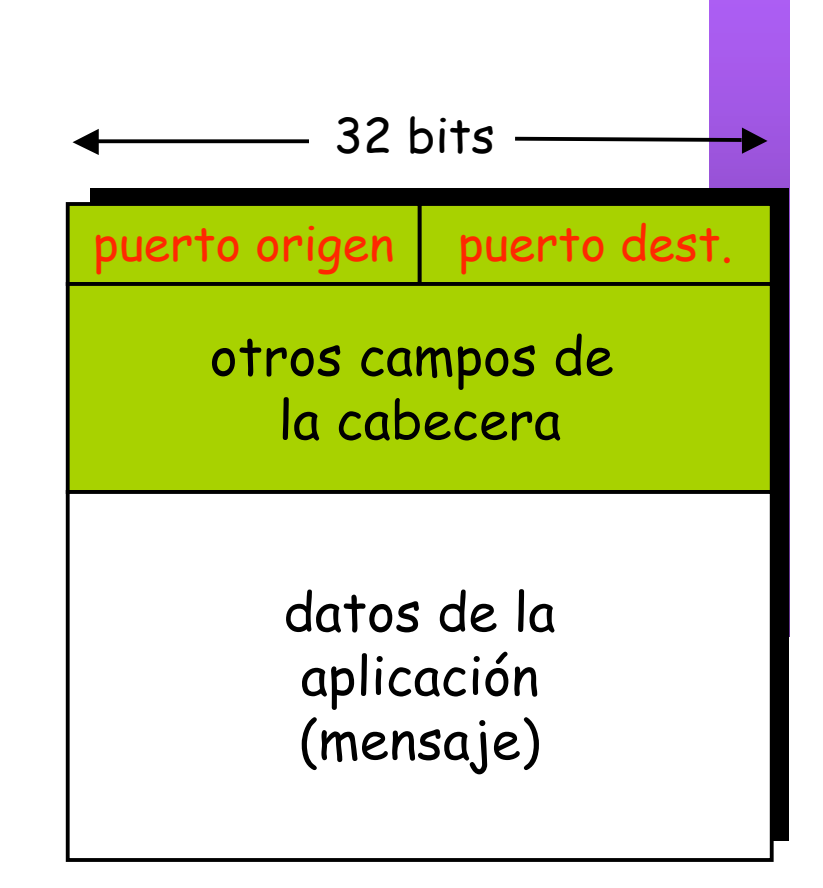

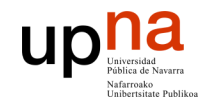

## Contenido

- ARQUITECTURA DE REDES,<br>SISTEMAS Y SERVICIOS **ARQUITECTURA DE REDES,** Área de Ingeniería Telemática **SISTEMAS Y SERVICIOS** *Área de Ingeniería Telem*
- Introducción
- Nivel de transporte
- **UDP**
	- **Características**
	- **Formato**
	- **Demultiplexación**
- Errores ICMP asociados

### Up **Martin 1999** UDP: User Datagram Protocol

- **ARQUITECTURA DE REDES, SISTEMAS Y SERVICIOS** *Área de Ingeniería Telem* **ARQUITECTURA DE REDES,<br>SISTEMAS Y SERVICIOS<br>Á***rea de Ingeniería Telemática*
- RFC 768
- Protocolo de transporte **simple**, sin gran inteligencia
- Servicio "best effort"
- **Datagramas**
- Los datagramas UDP se pueden:
	- Perder
	- Llegar desordenados a la aplicación
- ¿Transferencia fiable sobre UDP?
	- Añadir fiabilidad en el nivel de aplicación
	- ¡Recuperación ante errores específica de cada aplicación!
- Sin conexión:
	- No hay handshaking entre emisor y receptor
	- Cada datagrama UDP es procesado de forma independiente a los demás
- Empleado frecuentemente para aplicaciones de streaming multimedia
	- Soportan pérdidas
	- Sensibles a la tasa de envío
- Otros usos de UDP:
	- DNS
	- SNMP

### **up** UDP: User Datagram Protocol **ARQUITECTURA DE REDES,<br>SISTEMAS Y SERVICIOS<br>Á***rea de Ingeniería Telemática* **ARQUITECTURA DE REDES,**

• ¿Por qué existe UDP?

**SISTEMAS Y SERVICIOS** *Área de Ingeniería Telem*

- Es simple: no hay que mantener estado
- Un establecimiento de conexión añadiría retardo no deseado
- Cabecera pequeña
- No hay control de congestión: puede enviar tan rápido como desee
- Encapsulado en paquetes IP, protocolo 17
- Cuando un host recibe un datagrama UDP :
	- Comprueba el puerto destino en el mismo
	- Dirige el segmento a la aplicación que está esperando datos a ese puerto
- Diferentes IP origen o puertos origen van al mismo punto de acceso al servicio (SAP)

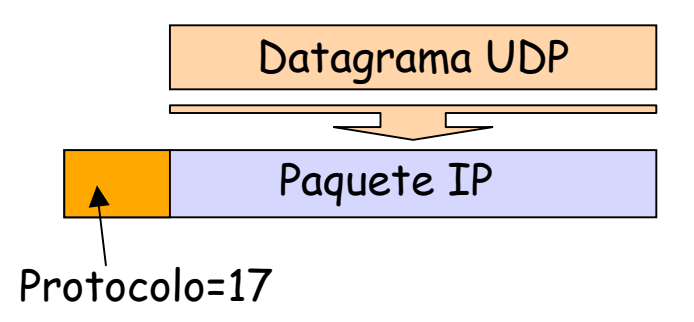

15/39

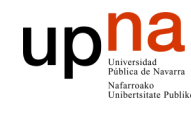

## Cabecera UDP

#### **Puerto origen**

- Normalmente lo escoge el sistema operativo
- Suele ser un puerto efímero

#### **Puerto destino**

- Puerto del servidor
- *Well known* o se debe conocer por algún medio

#### **Respuesta servidor**→**cliente**

- Sentido contrario
- Puerto origen es el del servidor (*well known*)
- Puerto destino el efímero del cliente

#### **Longitud**

• Bytes del datagrama UDP

#### **Checksum** (…)

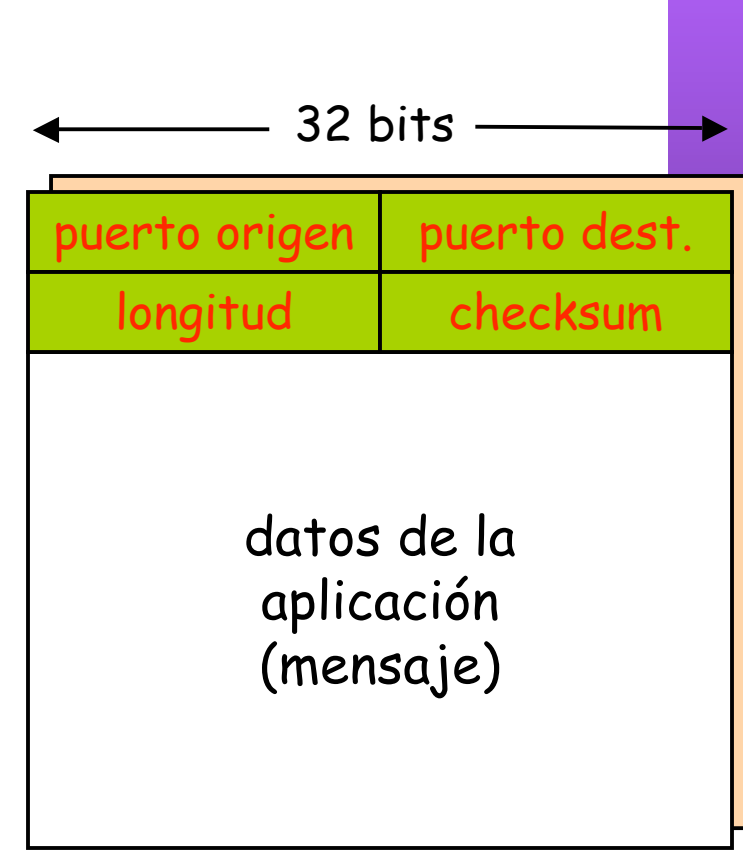

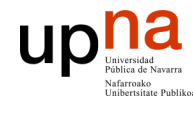

**ARQUITECTURA DE REDES, SISTEMAS Y SERVICIOS** *Área de Ingeniería Telem* **ARQUITECTURA DE REDES,<br>SISTEMAS Y SERVICIOS**<br>Á*rea de Ingeniería Telemática* 

## Checksum UDP

Objetivo: detectar "errores" (ej., bits cambiados) en un datagrama Cubre a la cabecera y los datos (y parte de la cabecera IP)

### **Emisor:**

- Trata el datagrama como una secuencia de enteros de 16 bits
- Complemento a 1 de la suma (en complemento a 1) del datagrama y *pseudocabecera*
- Coloca el checksum en el campo

#### **Receptor:**

- Hace la suma en complemento a 1 de todo el datagrama
- ¿Da 0?
	- NO error detectado
	- Sí no hay errores detectados ¡Pero aún así puede haberlos!

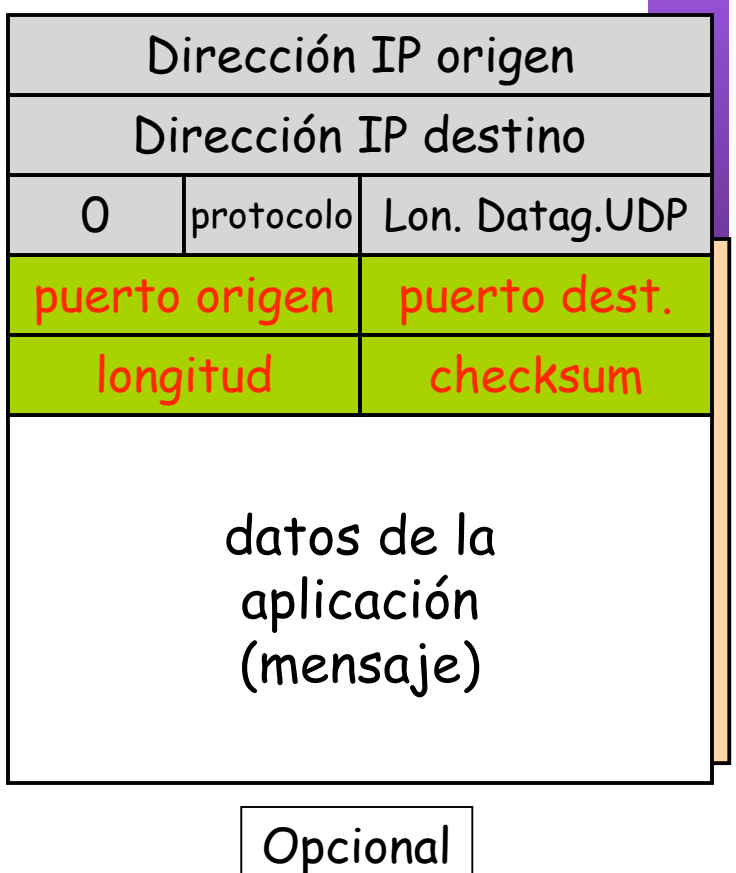

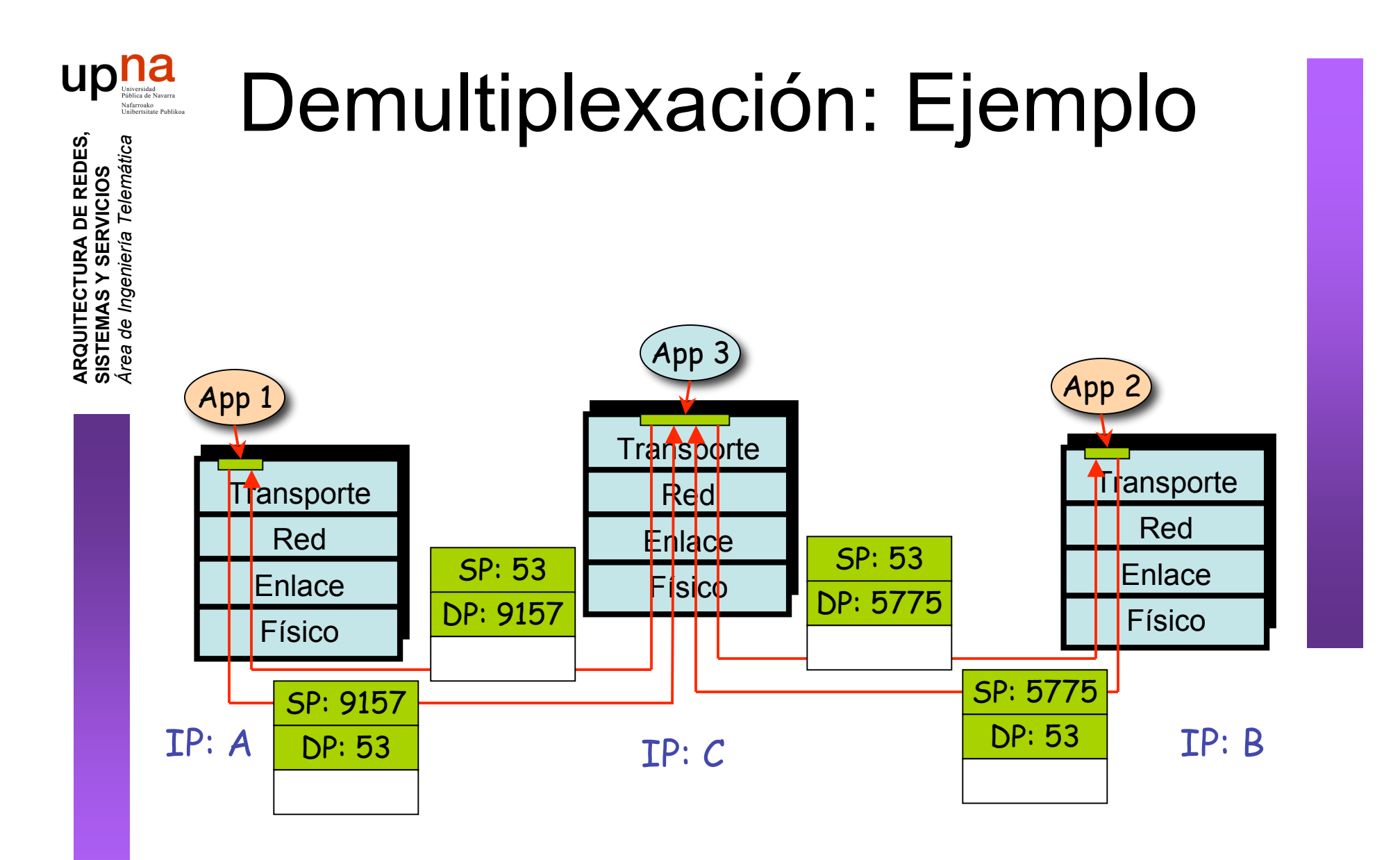

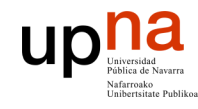

## Contenido

- **ARQUITECTURA DE REDES, SISTEMAS Y SERVICIOS** *Área de Ingeniería Telem* **ARQUITECTURA DE REDES,<br>SISTEMAS Y SERVICIOS**<br>Área de Ingeniería Telemática
- Introducción
- Nivel de transporte
- $\cdot$  UDP
	- Carácterísticas
	- Formato
	- Demultiplexación
- **Errores ICMP asociados**

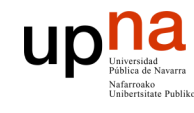

**ARQUITECTURA DE REDES, SISTEMAS Y SERVICIOS** *Área de Ingeniería Telem* **ARQUITECTURA DE REDES,<br>SISTEMAS Y SERVICIOS**<br>Á*rea de Ingeniería Telemática* 

## Mensajes ICMP

- Puerto destino inalcanzable (*destination port unreachable*)
	- Generado por un host que recibe un datagrama UDP para cuyo puerto destino no espera mensajes ninguna aplicación
	- tipo=3 (destino inalcanzable), código=3

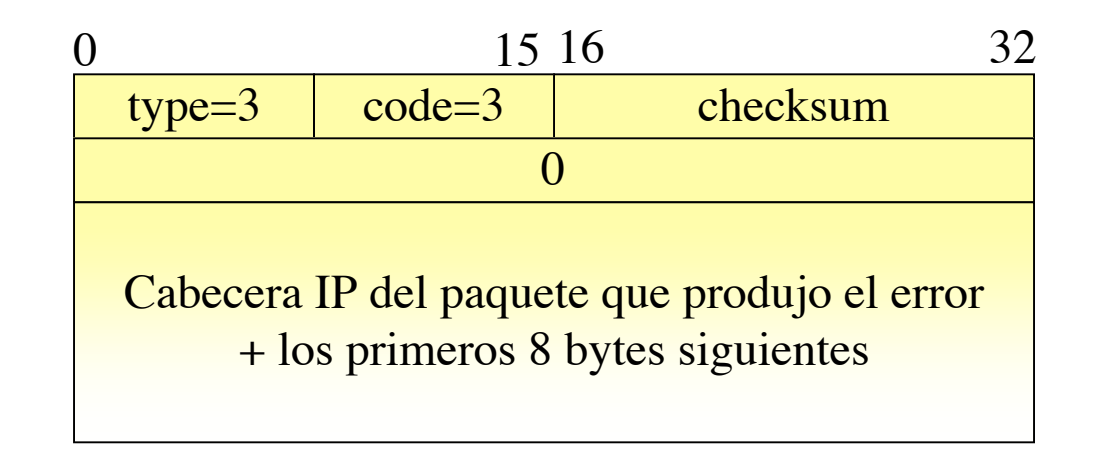

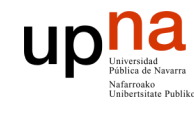

## Mensajes ICMP

- **ARQUITECTURA DE REDES, SISTEMAS Y SERVICIOS** *Área de Ingeniería Telem* **ARQUITECTURA DE REDES,<br>SISTEMAS Y SERVICIOS**<br>Á*rea de Ingeniería Telemática*
- Protocolo inalcanzable
	- Generado cuando el host receptor del paquete IP no conoce el protocolo que viene indicado en la cabecera del mismo
	- tipo=3 (destino inalcanzable), código=2

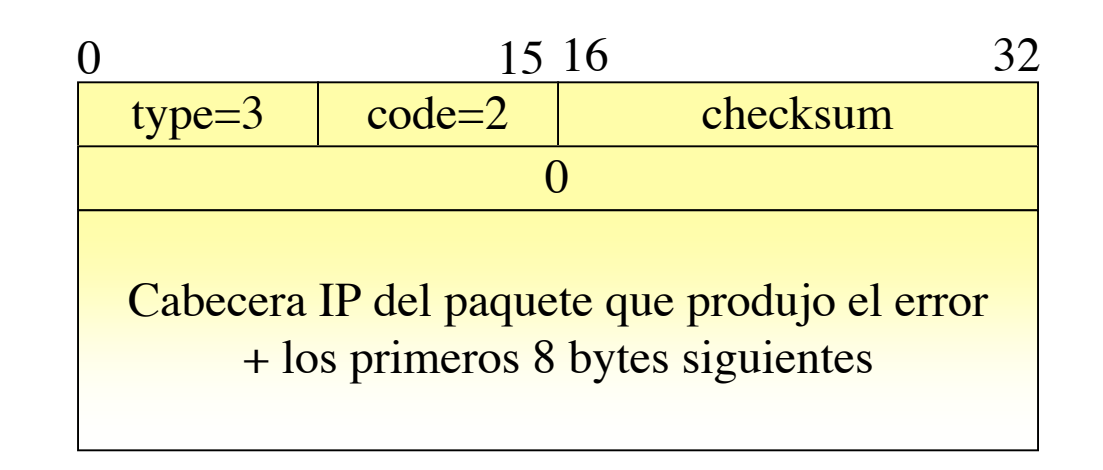

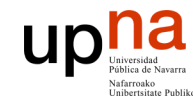

### Resumen

- **ARQUITECTURA DE REDES, SISTEMAS Y SERVICIOS** *Área de Ingeniería Telem* **ARQUITECTURA DE REDES<br>SISTEMAS Y SERVICIOS<br>Área de Ingeniería Telemática**
- Dos protocolos de nivel de transporte a elegir

### **UDP da pocos más servicios que IP**

- Principalmente la multiplexación por puertos
- Pero es simple

### **TCP ofrece más servicios**

- Tambien multiplexación por puertos basada en conexiones
- Transporte fiable
- Control de flujo
- Control de congestión

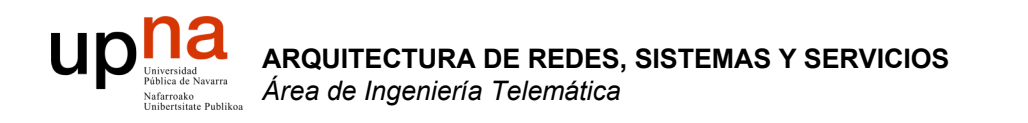

### Servicios: FTP y Telnet

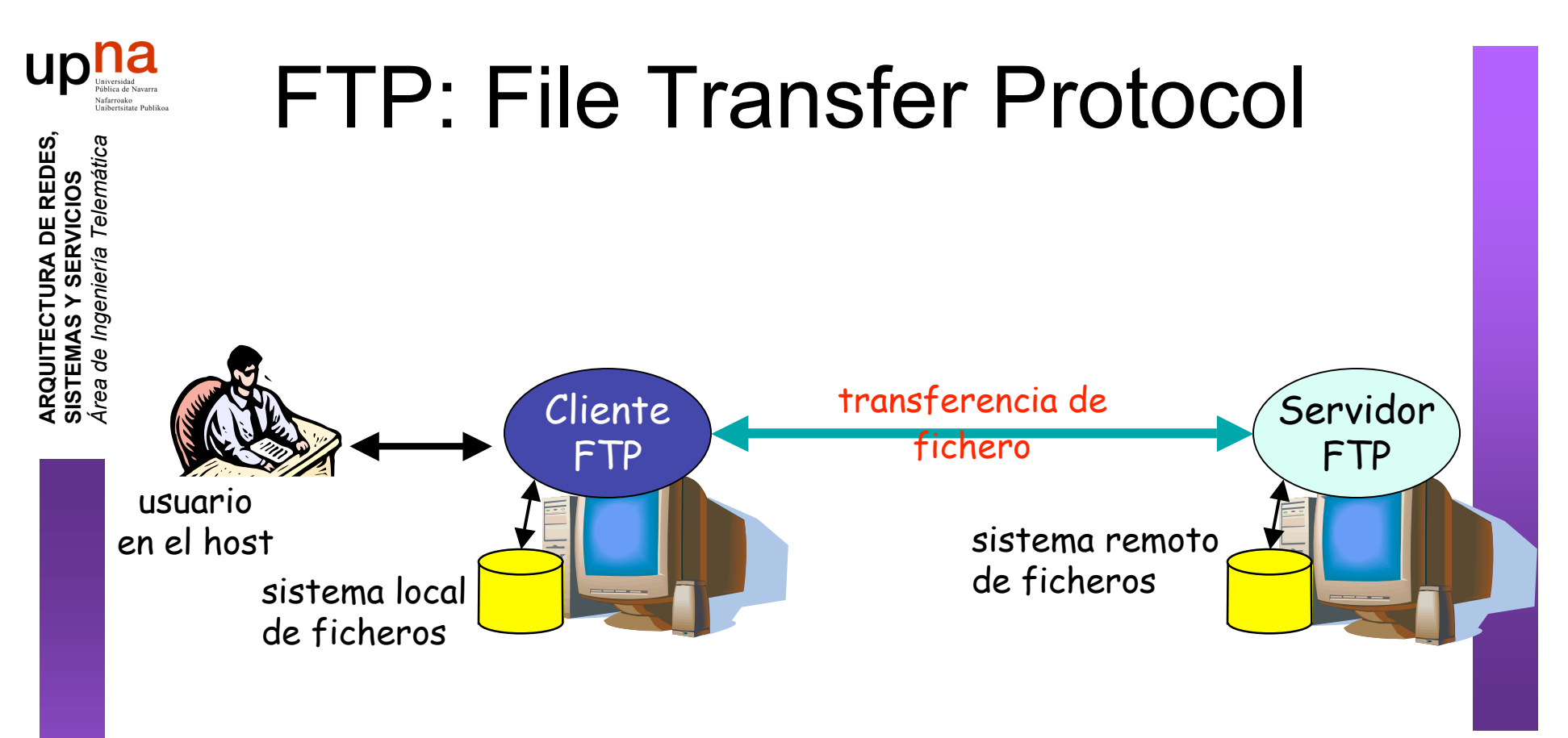

- Transferencia de fichero hacia/desde host remoto
- modelo cliente-servidor
	- *cliente:* extremo que inicia la transferencia (bien sea desde o hacia el extremo remoto)
	- *servidor:* host remoto
- FTP: RFC 959
- Servidor FTP: TCP puerto 21

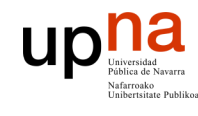

**ARQUITECTURA DE REDES, SISTEMAS Y SERVICIOS** *Área de Ingeniería Telem* **ARQUITECTURA DE REDES<br>SISTEMAS Y SERVICIOS<br>Á***rea de Ingeniería Telemática* 

### FTP: conexiones de datos y control separadas

- El **cliente FTP contacta** con el servidor en el puerto 21
- **Se autentifica** a través de esta **conexión de control**
- Puede explorar los directorios remotos enviando comandos por la conexión de control
- Conexión de control "out of band"
- Cuando el **servidor** recibe un comando para una transferencia de fichero **abre una conexión TCP con el cliente**

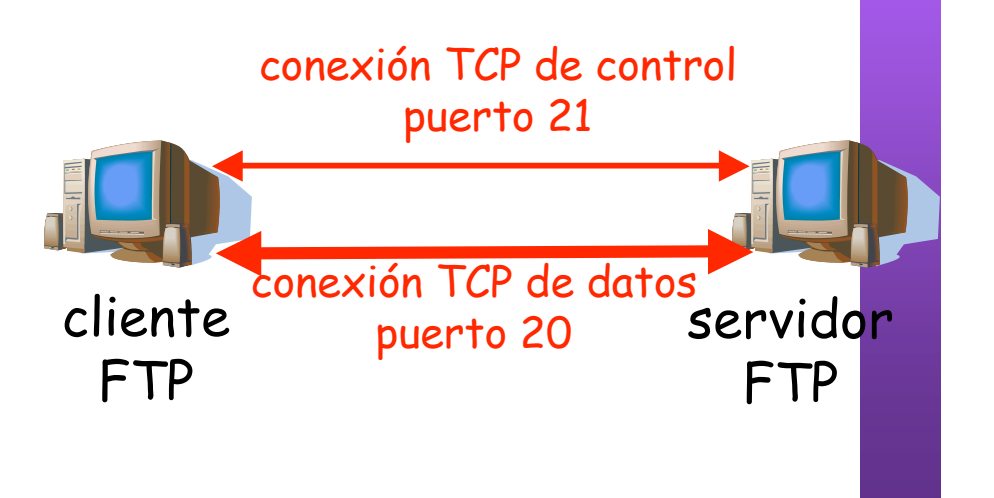

- Servidor emplea el puerto 20 en esa conexión
- Tras transferir el fichero cierra esa conexión de datos
- El servidor FTP mantiene el "estado": directorio actual, autentificación

### **Up** Duiversided Navarra Comandos y respuestas FTP

**ARQUITECTURA DE REDES, SISTEMAS Y SERVICIOS** *Área de Ingeniería Telem* **ARQUITECTURA DE REDES<br>SISTEMAS Y SERVICIOS<br>Á***rea de Ingeniería Telemática* 

### **Comandos de ejemplo:**

- Enviados como texto ASCII por el canal de control
- **USER username**
- **PASS password**
- **LIST** devuelve una lista de los ficheros en el directorio actual
- **RETR filename** Obtiene el fichero
- **STOR filename** Almacena el fichero en el host remoto

### **Códigos de respuesta:**

- Código de estado y frase (como en HTTP)
- **331 Username OK, password required**
- **125 data connection already open; transfer starting**
- **425 Can't open data connection**
- **452 Error writing file**

```
[daniel]$ ftp tlm13
Connected to tlm13.net.tlm.unavarra.es.
220 tlm13.net.tlm.unavarra.es FTP server (Version wu-2.5.0(1) Tue Sep 21 16:48:12 EDT 1999) ready.<br>Name (tlm13:daniel): daniel<br>331 Password required for daniel.
Name (tlm13:daniel): daniel
 ARQUITECT<br>ARQUITECT_COMPOS
ática
331 Password required for daniel.
    S:<br>0 m<br>p:<br>0 p:<br>0 p:
Password:
       Área de Ingeniería Telem
230 User daniel logged in.
Remote system type is UNIX.
                                                                    FTP
                                                                           Local
                                                                                    Remote
                                                                                              Bookmarks Transfers Logging Tools
                                                                                                                                                                         Help
Using binary mode to transfer files.
                                                                              Host: thm13.net.tlm.unavarra.es Port: 21 User: daniel
                                                                                                                                                  Pass:
                                                                                                                                                          ********
ftp> cd tesis
250 CWD command successful.
                                                                                                                               /opt3/staff/daniel/tesis
ftp> ls
                                                                      /opt3/staff/daniel
200 PORT command successful.
                                                                      Local [All Files]
                                                                                                                               tim13.net.tim.unavarra.es [All Files]
150 Opening ASCII mode data connection 4 Filename
                                                                                                         Size Us
                                                                                                                                \mathbf{I}Filename
                                                                                                                                                                  Size User
                                                                                                                       \rightarrowtotal 65
                                                                      t...
                                                                                                        1.024 ro
                                                                                                                                                                 3.072 danis
drwxr-xr-x 2 daniel staff \begin{array}{|c|c|c|c|c|}\n\hline\n\text{d} & \text{Abi} & \text{Bbi} \\
\hline\n\text{d} & \text{d} & \text{d} \\
\hline\n\text{d} & \text{d} & \text{d} \\
\hline\n\end{array}\Box cnxfases.old.eps
                                                                                                                                                                 9.694 danie
                                                                                                                                \Box cnxfases.old.fig
                                                                                                                                                                 3.944 danie
drwx------ 48 daniel staff 30 and 31 1,024 diverse 1,024 diverse and 31,024 diverse and 31,024 diverse and 31,024 diverse and 31,024 diverse and 31,024 diverse and 31,024 diverse and 31,024 diverse and 31,024 diverse and 
                                                                                                                                \Box cnxfases.old.fig.ba
                                                                                                                                                                 3.780 danie
-rw-r--r-- 1 daniel staff \begin{array}{|c|c|c|c|c|c|}\n\hline\n\text{1} & \text{1} & \text
                                                                                                                                                                 9.751 danie
-rw-r--r-- 1 daniel staff 39 1999 cnlightenment 3,048 day and 1
                                                                                                                                                                11,120 daniel
                                                                                                                                                                 4,187 danie
-rw-r--r-- 1 daniel staff and staff and staff and staff and staff and staff and staff and staff and staff and staff and staff and staff and staff and staff and staff and staff and staff and staff and staff and staff and s
-\mathbf{rw}\text{-}\mathbf{r}\text{-}\mathbf{r}\text{-}\mathbf{r} 1 daniel staff 1,024 daniel 1 \frac{1}{2} daniel staff 1,024 daniel 1
                                                                                                                                                                 5,514 danie
                                                                                                                                \Box todasfases.ps
                                                                                                                                                                11,180 danie
-rw-r--r-- 1 daniel staff 1.024 daniel staff 1.024 daniel staff 1.024 daniel staff 1.024 daniel 1.024 daniel 1.024 daniel 1.024 daniel 1.024 daniel 1.024 daniel 1.024 daniel 1.024 daniel 1.024 daniel 1.024 daniel 1.024 da
-rw-r--r-- 1 daniel staff \begin{bmatrix} 1 & 0 & 0 & 0 \\ 0 & 0 & 0 & 0 \\ 0 & 0 & 0 & 0 \\ 0 & 0 & 0 & 0 \end{bmatrix}-rw-r--r-- 1 daniel staff 5514 Sep 13 1999 todasfases.fig.bak
-rw-r--r-- 1 daniel staff
226 Transfer complete.
                                                                                        Progress
                                                                     Filename
                                                                                                                                      Hostname
ftp> get todasfases.fig
local: todasfases.fig remote: todasfall
200 PORT command successful.
150 Opening BINARY mode data connect
226 Transfer complete.
                                                                    257 "/opt3/staff/daniel/tesis" is current directory.
4187 bytes received in 0.0101 secs (\frac{PASVII}{227} Entering Passive Mode (1,1,1,13,26,101)
ftp> bye
                                                                    LIST -LO
221-You have transferred 4187 bytes \frac{150 \text{ Opening BINARY mode data connection for /bin/Is.}}{226 \text{ Transfer complete.}}221-Total traffic for this session was
221-Thank you for using the FTP service on tlm13.net.tlm.unavarra.es.
221 Goodbye.
```
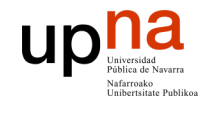

# Login remoto (Telnet)

### **Uso interactivo remoto de una computadora**

### **Funcionamiento:**

- Usuario ejecuta un **cliente de Telnet** especificando la máquina servidor (…)
- Conexión TCP con el servidor (**puerto servidor 23**) (…)
- El servidor crea una **Shell** que queda conectada a la conexión TCP  $(\ldots)$
- Las pulsaciones del teclado del usuario se transmiten por la conexión a la Shell (…)
- La **shell ejecuta los comandos** que escribe el usuario (…)
- Resultado del comando a pantalla vuelve por la conexión TCP y sale en la pantalla del cliente (…)
- Otros servicios similares: rlogin, rsh, ssh

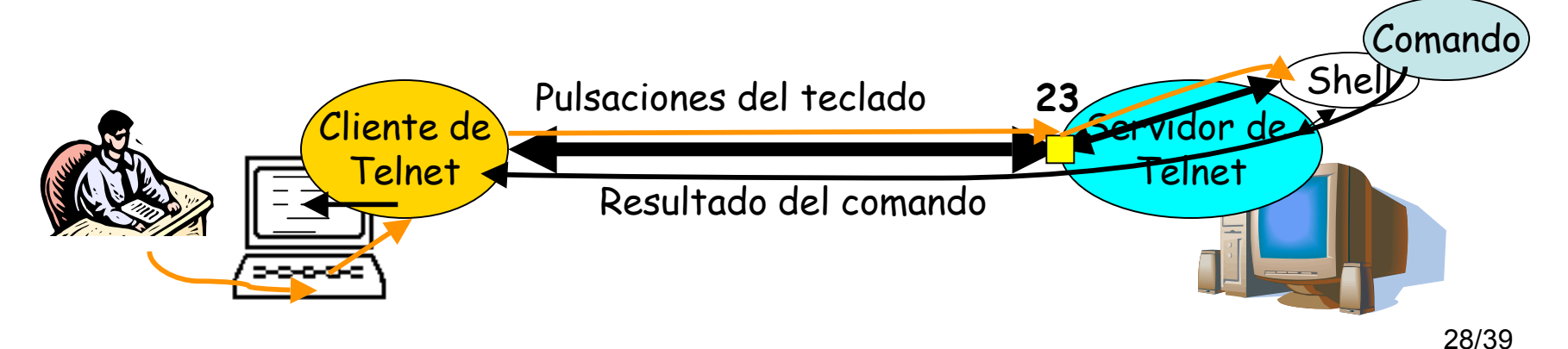

**ARQUITECTURA DE REDES, SISTEMAS Y SERVICIOS** *Área de Ingeniería Telem* **ARQUITECTURA DE REDES<br>SISTEMAS Y SERVICIOS<br>Á***rea de Ingeniería Telemática* 

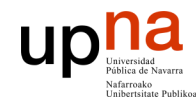

**ARQUITECTURA DE REDES,**

## Ejemplo de Telnet

```
SISTEMAS Y SERVICIOS
  Área de Ingeniería Telem
ática
  $ telnet 10.1.11.1
  Trying 10.1.11.1...
  Connected to 10.1.11.1.
  Escape character is '^]'.
  Red Hat Linux release 6.0 (Hedwig)
  Kernel 2.2.5-15 on an i586
  login: ro
  Password: 
  Last login: Fri Nov 9 09:30:27 from lucas.net.tlm.unavarra.es
  [ro@pc1r11 ro]$ ls -al
  total 3
  drwxr-xr-x 2 ro users 1024 Oct 31 20:10 .
  drwxr-xr-x 5 root root 1024 Sep 25 19:25..
  -rw------- 1 ro users 482 Nov 9 09:30 .bash_history
  [ro@pc1r11 ro]$ date
  Fri Nov 9 09:50:57 CET 2001
  [ro@pc1r11 ro]$ ls
   [ro@pc1r11 ro]$ exit
  logout
  Connection closed by foreign host.
```
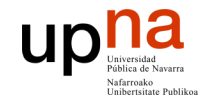

**ARQUITECTURA DE REDES, SISTEMAS Y SERVICIOS** *Área de Ingeniería Telem* **ARQUITECTURA DE REDES,<br>SISTEMAS Y SERVICIOS**<br>*Área de Ingeniería Telemática* 

### Ejemplo de Telnet

\$ /opt3/ro/ficheros/bin/tcpdump\_ro -ttnlS tcp and host 10.1.11.1 Kernel filter, protocol ALL, datagram packet socket tcpdump: listening on all devices 154.171 eth0 P 1.1.1.12.1798 > 10.1.11.1.telnet: S 1145:1145(0) 154.175 eth0 P 10.1.11.1.telnet > 1.1.1.12.1798: S 2026:2026(0) ack 1146 154.175 eth0 P 1.1.1.12.1798 > 10.1.11.1.telnet: . 1146:1146(0) ack 2027 154.177 eth0 P 1.1.1.12.1798 > 10.1.11.1.telnet: P 1146:1173(27) ack 2027 154.178 eth0 P 10.1.11.1.telnet > 1.1.1.12.1798: . 2027:2027(0) ack 1173 154.215 eth0 P 10.1.11.1.telnet > 1.1.1.12.1798: P 2027:2039(12) ack 1173 154.215 eth0 P 1.1.1.12.1798 > 10.1.11.1.telnet: . 1173:1173(0) ack 2039 154.216 eth0 P 10.1.11.1.telnet > 1.1.1.12.1798: P 2039:2078(39) ack 1173 154.218 eth0 P 1.1.1.12.1798 > 10.1.11.1.telnet: P 1173:1291(118) ack 2078 154.222 eth0 P 10.1.11.1.telnet > 1.1.1.12.1798: P 2078:2081(3) ack 1291 154.222 eth0 P 1.1.1.12.1798 > 10.1.11.1.telnet: P 1291:1294(3) ack 2081 154.241 eth0 P 10.1.11.1.telnet > 1.1.1.12.1798: . 2081:2081(0) ack 1294 154.242 eth0 P 10.1.11.1.telnet > 1.1.1.12.1798: P 2081:2150(69) ack 1294 154.243 eth0 P 1.1.1.12.1798 > 10.1.11.1.telnet: P 1294:1297(3) ack 2150 154.261 eth0 P 10.1.11.1.telnet > 1.1.1.12.1798: . 2150:2150(0) ack 1297 154.275 eth0 P 10.1.11.1.telnet > 1.1.1.12.1798: P 2150:2157(7) ack 1297 154.292 eth0 P 1.1.1.12.1798 > 10.1.11.1.telnet: . 1297:1297(0) ack 2157 155.980 eth0 P 1.1.1.12.1798 > 10.1.11.1.telnet: P 1297:1298(1) ack 2157 155.980 eth0 P 10.1.11.1.telnet > 1.1.1.12.1798: P 2157:2158(1) ack 1298

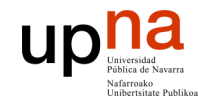

**ARQUITECTURA DE REDES, SISTEMAS Y SERVICIOS**

ARQUITECTURA DE REDES,<br>SISTEMAS Y SERVICIOS

### Ejemplo de Telnet

*Área de Ingeniería Telem* **Área de Ingeniería Telemática** 155.992 eth0 P 1.1.1.12.1798 > 10.1.11.1.telnet: . 1298:1298(0) ack 2158 156.111 eth0 P 1.1.1.12.1798 > 10.1.11.1.telnet: P 1298:1299(1) ack 2158 156.112 eth0 P 10.1.11.1.telnet > 1.1.1.12.1798: P 2158:2159(1) ack 1299 156.132 eth0 P 1.1.1.12.1798 > 10.1.11.1.telnet: . 1299:1299(0) ack 2159 156.279 eth0 P 1.1.1.12.1798 > 10.1.11.1.telnet: P 1299:1301(2) ack 2159 156.280 eth0 P 10.1.11.1.telnet > 1.1.1.12.1798: P 2159:2161(2) ack 1301 156.292 eth0 P 1.1.1.12.1798 > 10.1.11.1.telnet: . 1301:1301(0) ack 2161 156.298 eth0 P 10.1.11.1.telnet > 1.1.1.12.1798: P 2161:2171(10) ack 1301 156.312 eth0 P 1.1.1.12.1798 > 10.1.11.1.telnet: . 1301:1301(0) ack 2171 156.847 eth0 P 1.1.1.12.1798 > 10.1.11.1.telnet: P 1301:1302(1) ack 2171 156.861 eth0 P 10.1.11.1.telnet > 1.1.1.12.1798: . 2171:2171(0) ack 1302 156.991 eth0 P 1.1.1.12.1798 > 10.1.11.1.telnet: P 1302:1303(1) ack 2171 157.011 eth0 P 10.1.11.1.telnet > 1.1.1.12.1798: . 2171:2171(0) ack 1303 157.167 eth0 P 1.1.1.12.1798 > 10.1.11.1.telnet: P 1303:1304(1) ack 2171 157.181 eth0 P 10.1.11.1.telnet > 1.1.1.12.1798: . 2171:2171(0) ack 1304 157.303 eth0 P 1.1.1.12.1798 > 10.1.11.1.telnet: P 1304:1305(1) ack 2171 157.321 eth0 P 10.1.11.1.telnet > 1.1.1.12.1798: . 2171:2171(0) ack 1305 157.483 eth0 P 1.1.1.12.1798 > 10.1.11.1.telnet: P 1305:1306(1) ack 2171 157.501 eth0 P 10.1.11.1.telnet > 1.1.1.12.1798: . 2171:2171(0) ack 1306 157.643 eth0 P 1.1.1.12.1798 > 10.1.11.1.telnet: P 1306:1307(1) ack 2171 157.661 eth0 P 10.1.11.1.telnet > 1.1.1.12.1798: . 2171:2171(0) ack 1307 157.823 eth0 P 1.1.1.12.1798 > 10.1.11.1.telnet: P 1307:1309(2) ack 2171 157.847 eth0 P 10.1.11.1.telnet > 1.1.1.12.1798: . 2171:2171(0) ack 1309 157.871 eth0 P 10.1.11.1.telnet > 1.1.1.12.1798: P 2171:2173(2) ack 1309

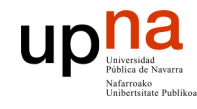

**ARQUITECTURA DE REDES, SISTEMAS Y SERVICIOS**

ARQUITECTURA DE REDES,<br>SISTEMAS Y SERVICIOS

### Ejemplo de Telnet

*Área de Ingeniería Telem* **Área de Ingeniería Telemática** 157.882 eth0 P 1.1.1.12.1798 > 10.1.11.1.telnet: . 1309:1309(0) ack 2173 157.883 eth0 P 10.1.11.1.telnet > 1.1.1.12.1798: P 2173:2237(64) ack 1309 157.902 eth0 P 1.1.1.12.1798 > 10.1.11.1.telnet: . 1309:1309(0) ack 2237 158.011 eth0 P 10.1.11.1.telnet > 1.1.1.12.1798: P 2237:2253(16) ack 1309 158.022 eth0 P 1.1.1.12.1798 > 10.1.11.1.telnet: . 1309:1309(0) ack 2253 158.907 eth0 P 1.1.1.12.1798 > 10.1.11.1.telnet: P 1309:1310(1) ack 2253 158.908 eth0 P 10.1.11.1.telnet > 1.1.1.12.1798: P 2253:2254(1) ack 1310 158.922 eth0 P 1.1.1.12.1798 > 10.1.11.1.telnet: . 1310:1310(0) ack 2254 159.007 eth0 P 1.1.1.12.1798 > 10.1.11.1.telnet: P 1310:1311(1) ack 2254 159.008 eth0 P 10.1.11.1.telnet > 1.1.1.12.1798: P 2254:2255(1) ack 1311 159.022 eth0 P 1.1.1.12.1798 > 10.1.11.1.telnet: . 1311:1311(0) ack 2255 159.119 eth0 P 1.1.1.12.1798 > 10.1.11.1.telnet: P 1311:1312(1) ack 2255 159.120 eth0 P 10.1.11.1.telnet > 1.1.1.12.1798: P 2255:2256(1) ack 1312 159.132 eth0 P 1.1.1.12.1798 > 10.1.11.1.telnet: . 1312:1312(0) ack 2256 159.327 eth0 P 1.1.1.12.1798 > 10.1.11.1.telnet: P 1312:1313(1) ack 2256 159.328 eth0 P 10.1.11.1.telnet > 1.1.1.12.1798: P 2256:2257(1) ack 1313 159.342 eth0 P 1.1.1.12.1798 > 10.1.11.1.telnet: . 1313:1313(0) ack 2257 159.707 eth0 P 1.1.1.12.1798 > 10.1.11.1.telnet: P 1313:1314(1) ack 2257 159.708 eth0 P 10.1.11.1.telnet > 1.1.1.12.1798: P 2257:2258(1) ack 1314 159.722 eth0 P 1.1.1.12.1798 > 10.1.11.1.telnet: . 1314:1314(0) ack 2258 159.775 eth0 P 1.1.1.12.1798 > 10.1.11.1.telnet: P 1314:1315(1) ack 2258 159.776 eth0 P 10.1.11.1.telnet > 1.1.1.12.1798: P 2258:2259(1) ack 1315 159.792 eth0 P 1.1.1.12.1798 > 10.1.11.1.telnet: . 1315:1315(0) ack 2259 160.119 eth0 P 1.1.1.12.1798 > 10.1.11.1.telnet: P 1315:1317(2) ack 2259

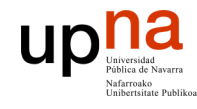

**ARQUITECTURA DE REDES, SISTEMAS Y SERVICIOS**

### Ejemplo de Telnet

*Área de Ingeniería Telem* **ARQUITECTURA DE REDES,<br>SISTEMAS Y SERVICIOS**<br>*Área de Ingeniería Telemática* 160.120 eth0 P 10.1.11.1.telnet > 1.1.1.12.1798: P 2259:2261(2) ack 1317 160.132 eth0 P 1.1.1.12.1798 > 10.1.11.1.telnet: . 1317:1317(0) ack 2261 160.133 eth0 P 10.1.11.1.telnet > 1.1.1.12.1798: P 2261:2270(9) ack 1317 160.152 eth0 P 1.1.1.12.1798 > 10.1.11.1.telnet: . 1317:1317(0) ack 2270 160.153 eth0 P 10.1.11.1.telnet > 1.1.1.12.1798: P 2270:2473(203) ack 1317 160.172 eth0 P 1.1.1.12.1798 > 10.1.11.1.telnet: . 1317:1317(0) ack 2473 162.031 eth0 P 1.1.1.12.1798 > 10.1.11.1.telnet: P 1317:1318(1) ack 2473 162.032 eth0 P 10.1.11.1.telnet > 1.1.1.12.1798: P 2473:2474(1) ack 1318 162.052 eth0 P 1.1.1.12.1798 > 10.1.11.1.telnet: . 1318:1318(0) ack 2474 162.128 eth0 P 1.1.1.12.1798 > 10.1.11.1.telnet: P 1318:1319(1) ack 2474 162.129 eth0 P 10.1.11.1.telnet > 1.1.1.12.1798: P 2474:2475(1) ack 1319 162.142 eth0 P 1.1.1.12.1798 > 10.1.11.1.telnet: . 1319:1319(0) ack 2475 162.355 eth0 P 1.1.1.12.1798 > 10.1.11.1.telnet: P 1319:1320(1) ack 2475 162.356 eth0 P 10.1.11.1.telnet > 1.1.1.12.1798: P 2475:2476(1) ack 1320 162.372 eth0 P 1.1.1.12.1798 > 10.1.11.1.telnet: . 1320:1320(0) ack 2476 162.423 eth0 P 1.1.1.12.1798 > 10.1.11.1.telnet: P 1320:1321(1) ack 2476 162.424 eth0 P 10.1.11.1.telnet > 1.1.1.12.1798: P 2476:2477(1) ack 1321 162.442 eth0 P 1.1.1.12.1798 > 10.1.11.1.telnet: . 1321:1321(0) ack 2477 162.611 eth0 P 1.1.1.12.1798 > 10.1.11.1.telnet: P 1321:1323(2) ack 2477 162.612 eth0 P 10.1.11.1.telnet > 1.1.1.12.1798: P 2477:2479(2) ack 1323 162.622 eth0 P 1.1.1.12.1798 > 10.1.11.1.telnet: . 1323:1323(0) ack 2479 162.623 eth0 P 10.1.11.1.telnet > 1.1.1.12.1798: P 2479:2509(30) ack 1323 162.642 eth0 P 1.1.1.12.1798 > 10.1.11.1.telnet: . 1323:1323(0) ack 2509 162.643 eth0 P 10.1.11.1.telnet > 1.1.1.12.1798: P 2509:2525(16) ack 1323

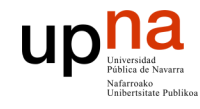

### Ejemplo de Telnet

**ARQUITECTURA DE REDES, SISTEMAS Y SERVICIOS** *Área de Ingeniería Telem* **ARQUITECTURA DE REDES,<br>SISTEMAS Y SERVICIOS**<br>*Área de Ingeniería Telemática* 

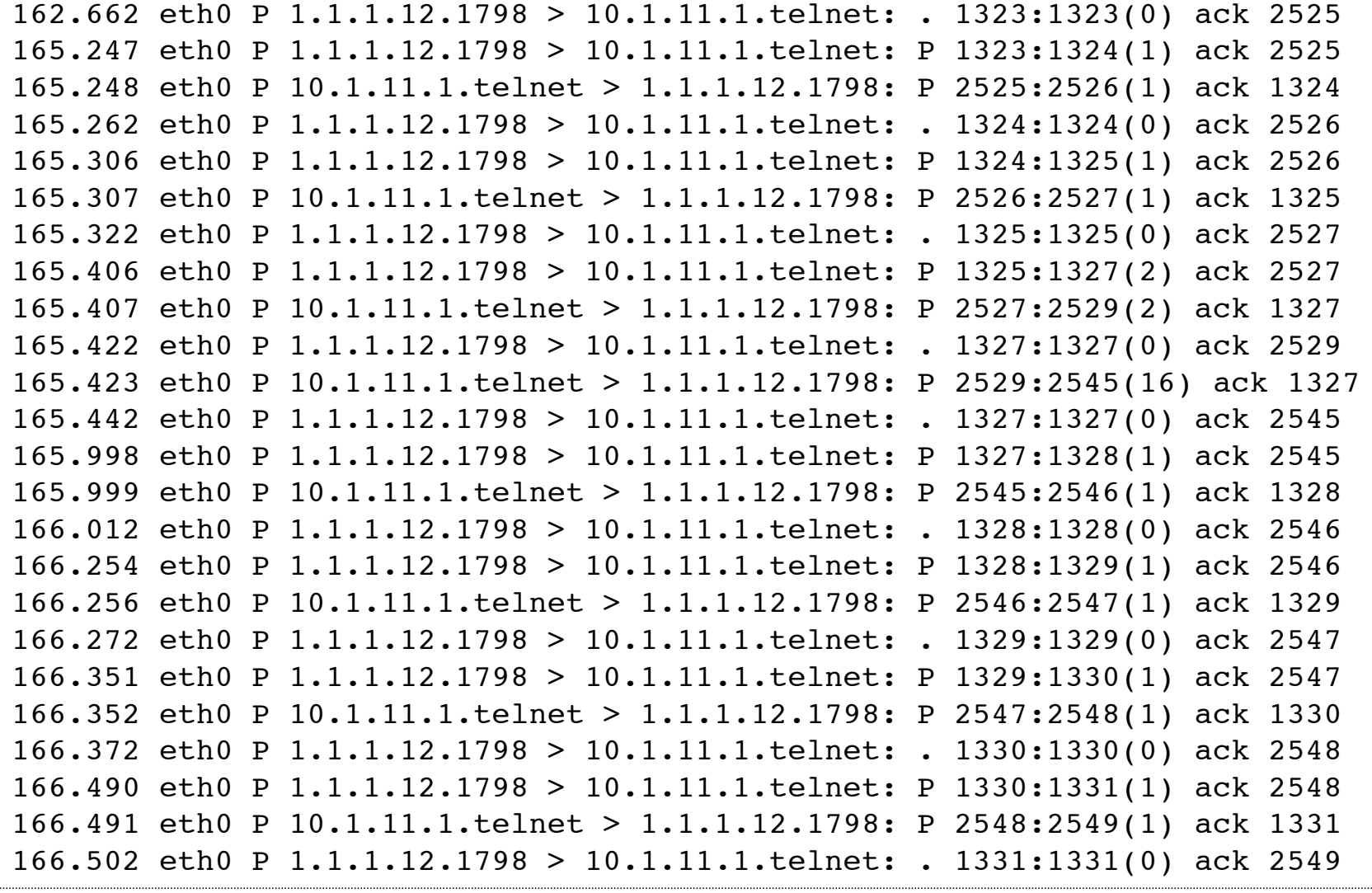

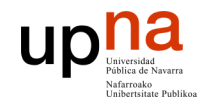

## Ejemplo de Telnet

**ARQUITECTURA DE REDES,<br>SISTEMAS Y SERVICIOS ARQUITECTURA DE REDES,** Área de Ingeniería Telemática **SISTEMAS Y SERVICIOS** *Área de Ingeniería Telem* 166.807 eth0 P 1.1.1.12.1798 > 10.1.11.1.telnet: P 1331:1333(2) ack 2549 166.808 eth0 P 10.1.11.1.telnet > 1.1.1.12.1798: P 2549:2551(2) ack 1333 166.816 eth0 P 10.1.11.1.telnet > 1.1.1.12.1798: FP 2551:2559(8) ack 1333 166.816 eth0 P 1.1.1.12.1798 > 10.1.11.1.telnet: . 1333:1333(0) ack 2560 166.817 eth0 P 1.1.1.12.1798 > 10.1.11.1.telnet: F 1333:1333(0) ack 2560 166.818 eth0 P 10.1.11.1.telnet > 1.1.1.12.1798: . 2560:2560(0) ack 1334

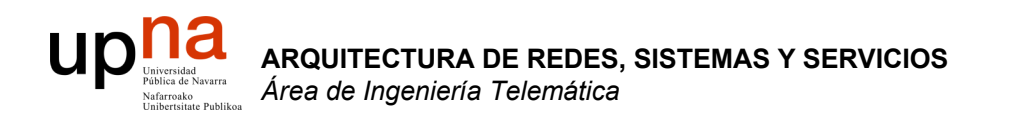

### Otros servicios…

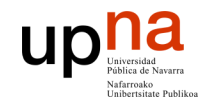

### Mas servicios…

- **ARQUITECTURA DE REDES, SISTEMAS Y SERVICIOS** *Área de Ingeniería Telem* **ARQUITECTURA DE REDES,<br>SISTEMAS Y SERVICIOS**<br>Área de Ingeniería Telemática
- DNS
- P2P
- Mensajería

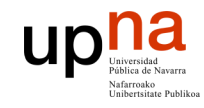

### Contenido

**ARQUITECTURA DE REDES, SISTEMAS Y SERVICIOS** *Área de Ingeniería Telem* **ARQUITECTURA DE REDES,<br>SISTEMAS Y SERVICIOS**<br>Área de Ingeniería Telemática

- **DNS**
- P2P
- Mensajería

### UP Universided Navarre El problema de los nombres **ARQUITECTURA DE REDES, ARQUITECTURA DE REDES<br>SISTEMAS Y SERVICIOS<br>Á***rea de Ingeniería Telemática*

- Las direcciones IP, que identifican a los interfaces de los hosts, son números de 32 bits
- Sencillas de manejar para las máquinas, complicado para los humanos
- Más sencillo memorizar nombres textuales

**SISTEMAS Y SERVICIOS** *Área de Ingeniería Telem*

- Hace falta "traducir" el nombre textual en la dirección numérica para que se pueda realizar la comunicación. Esto se llama "resolver el nombre"
- La traducción se realiza mediante el Sistema de Nombres de Dominio o DNS (Domain Name System)

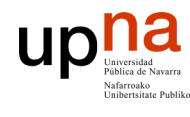

## Domain Name System

- Es una **base de datos distribuida**
- Servidores de nombres organizados **jerárquicamente**
- Es un **protocolo de aplicación**
- Permite a los hosts traducir entre nombres y direcciones
	- Funcionalidad vital
	- Implementada como protocolo a nivel de aplicación
	- Complejidad en los extremos de la red

### **¿Por qué no centralizado?**

- Punto de fallo
- Volumen de tráfico
- Base de datos centralizada lejana
- Mantenimiento

**¡ No escala !**

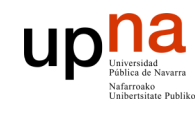

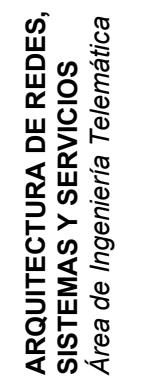

## Jerarquía de nombres

• Los nombres están formados por segmentos alfanuméricos separados por puntos (no distingue mayúsculas)

helios.tlm.unavarra.es

www.google.com

• Estructura jerárquica (. . .)

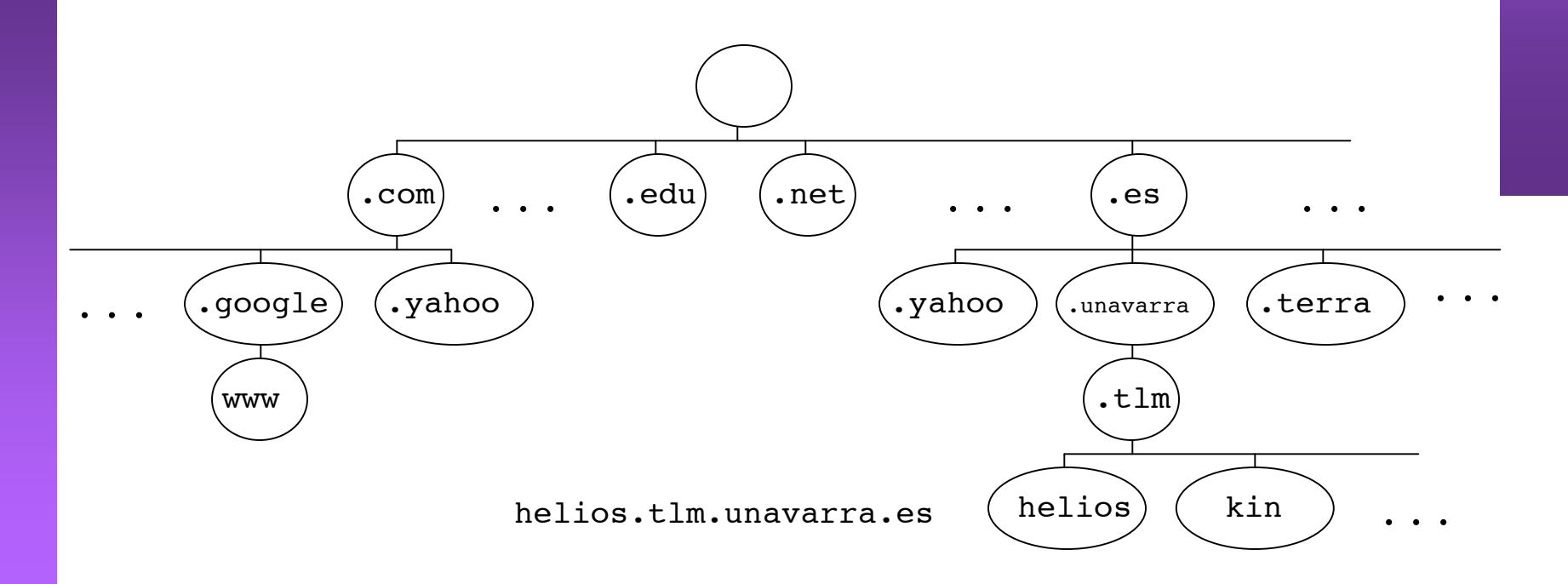

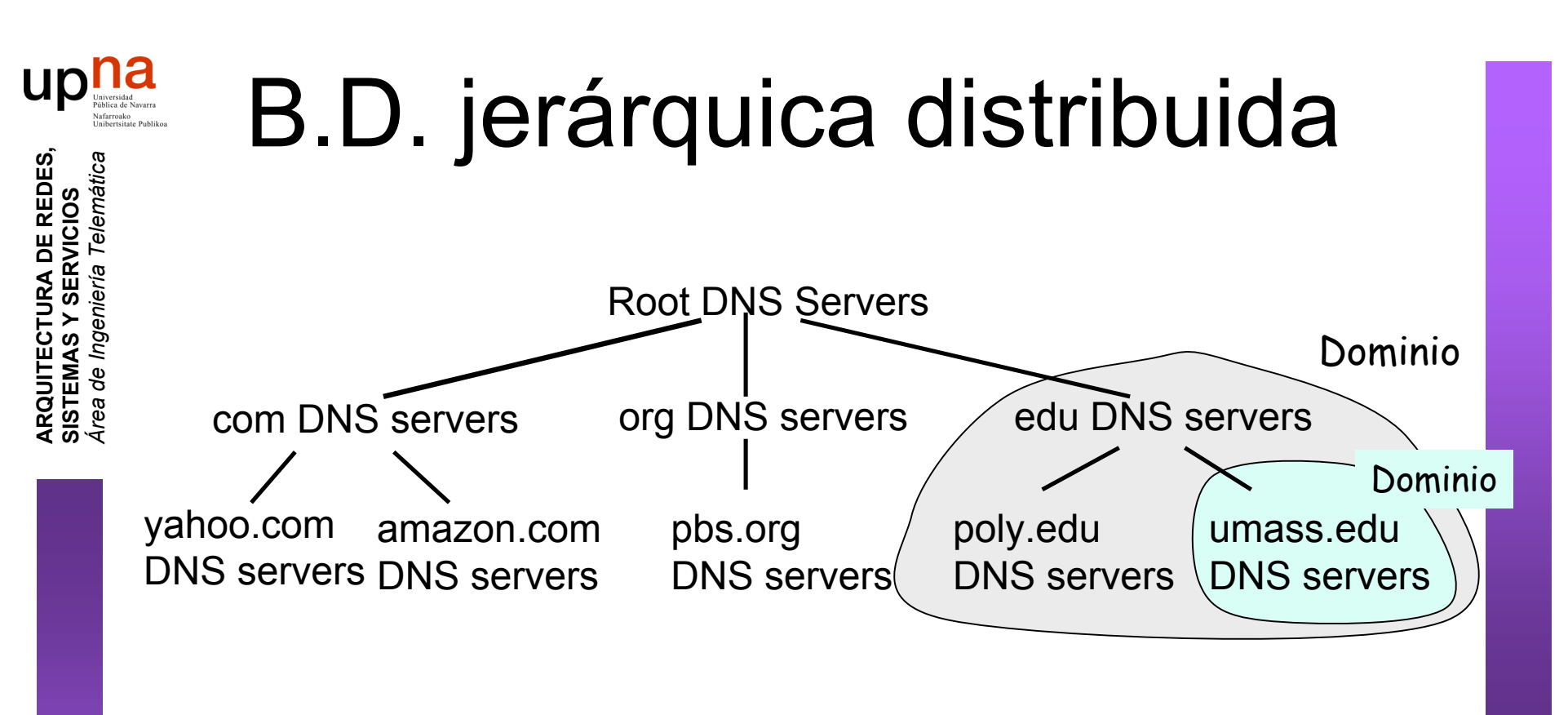

### **El cliente busca la IP de www.amazon.com:**

- El cliente pregunta a un *servidor Root* para encontrar el servidor de DNS del dominio *com*
- El cliente pregunta al *servidor del dominio* **com** para obtener el servidor del dominio **amazon.com**
- El cliente pregunta al servidor DNS del dominio **amazon.com** para obtener la IP de **www.amazon.com.**

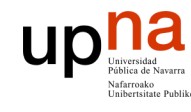

**ARQUITECTURA DE REDES, SISTEMAS Y SERVICIOS** *Área de Ingeniería Telem* **ARQUITECTURA DE REDES,<br>SISTEMAS Y SERVICIOS<br>Á***rea de Ingeniería Telemática* 

## Implementación

- El servidor es un programa específico pero el cliente es generalmente solo unas funciones en una librería (*resolver*) (…)
- La aplicación cliente de DNS es la propia aplicación del usuario  $(\ldots)$
- El software típico que lo implementa es BIND (Berkeley Internet Name Domain) (el programa servidor se llama named) (…)
- Emplea UDP (puerto servidor 53) o TCP si el mensaje de respuesta es de más de 512 Bytes.

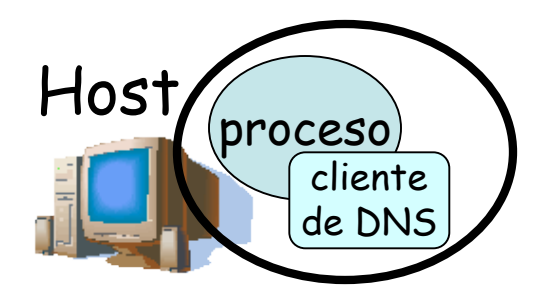

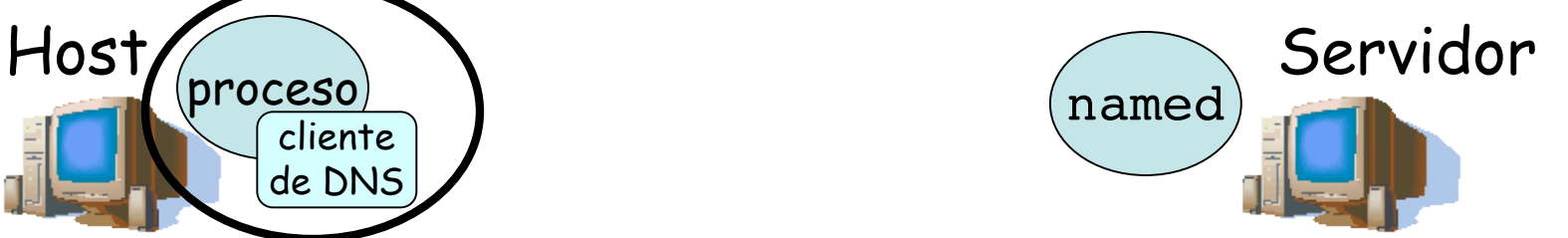

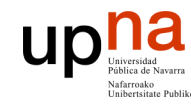

**ARQUITECTURA DE REDES, SISTEMAS Y SERVICIOS** *Área de Ingeniería Telem* **ARQUITECTURA DE REDES,<br>SISTEMAS Y SERVICIOS<br>Á***rea de Ingeniería Telemática* 

## Funcionamiento

- Cada ISP posee un servidor de nombres local (...)
- Los hosts tienen configurado a su servidor local
- Cuando un host desea resolver un nombre hace la petición a su servidor local el cual le devuelve la respuesta (… …)

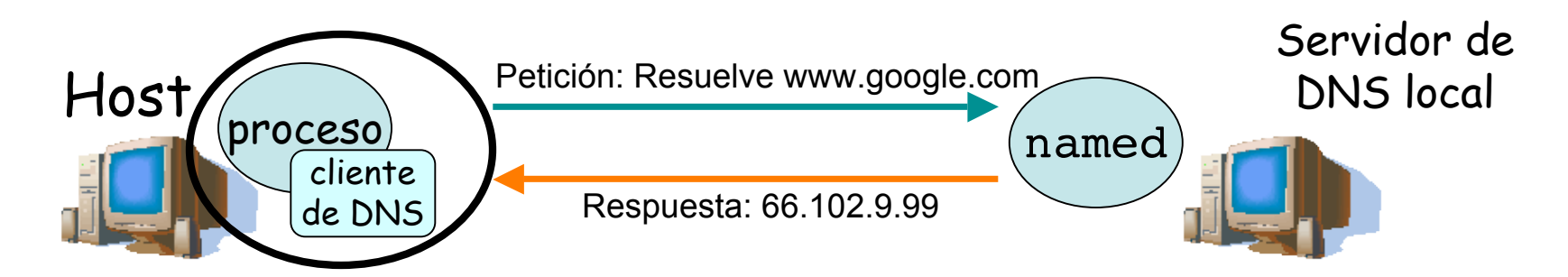

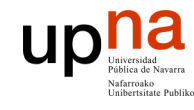

- ¿Cómo conoce la respuesta el servidor local?
	- Si es el servidor autoritario (*authoritative server*) para el dominio en el que está esa máquina él tiene la porción de la base de datos distribuida en la que está el mapeo (*zone file*)
	- Si no lo es preguntará a un *Root Server*

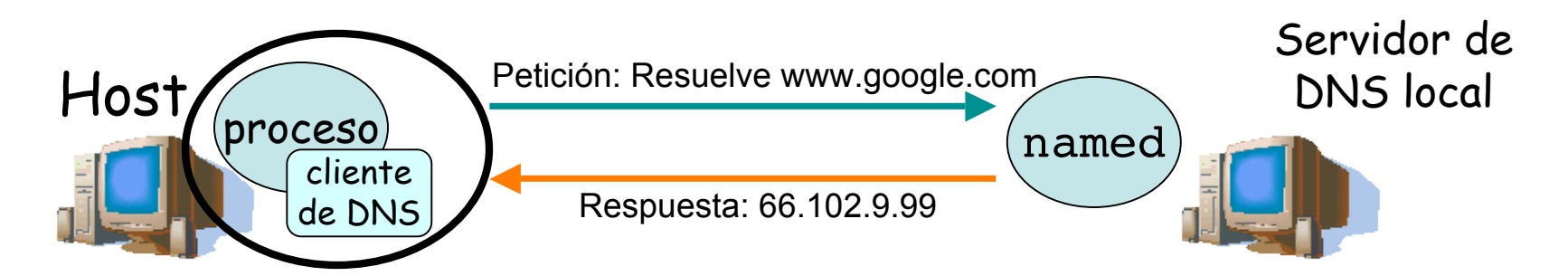

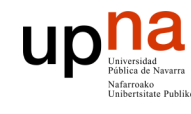

**ARQUITECTURA DE REDES, SISTEMAS Y SERVICIOS** *Área de Ingeniería Telem* **ARQUITECTURA DE REDES<br>SISTEMAS Y SERVICIOS<br>Área de Ingeniería Telemática** 

## Funcionamiento

- El servidor local pregunta a un **Root Server** (…)
- Éste le devuelve la dirección de un servidor intermedio (petición **iterativa**) (…)
- El Servidor local hace una petición recursiva a ese servidor  $(\ldots)$
- Continuará haciendo la petición (**recursiva**) hasta que llegue un servidor autoritario (. . .)
- Todas las peticiones son recursivas menos la petición al Root Server para reducir la carga sobre los Root

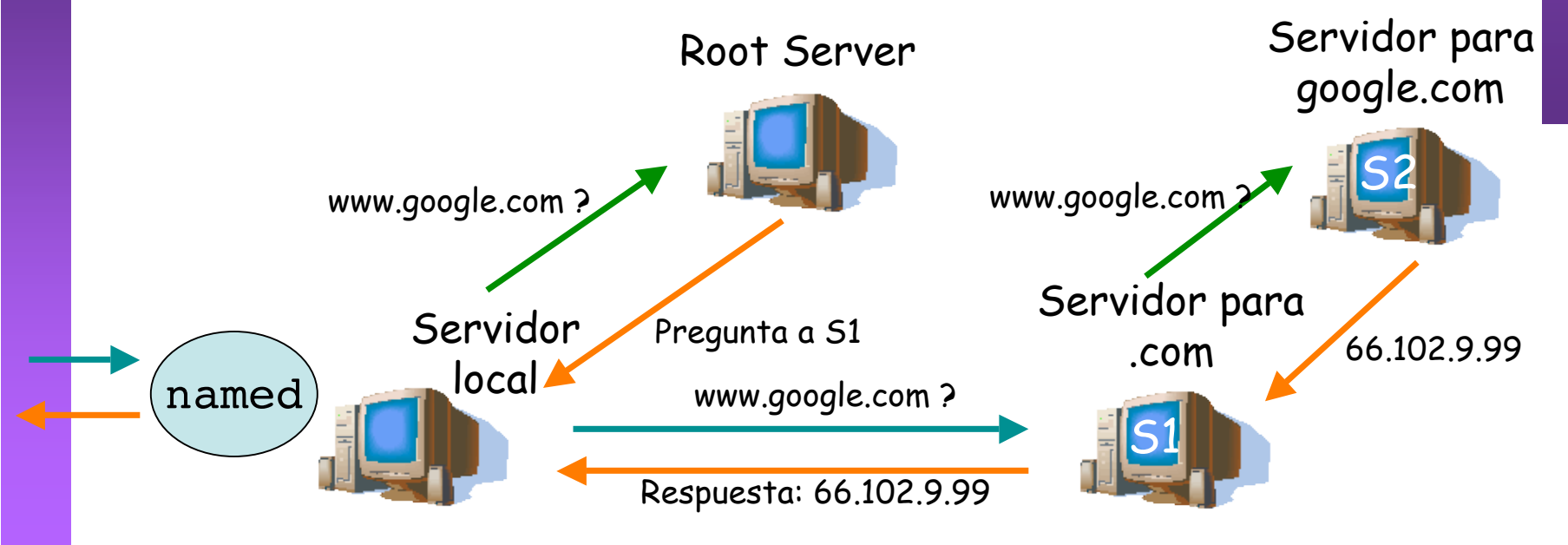

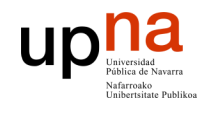

**ARQUITECTURA DE REDES, SISTEMAS Y SERVICIOS** *Área de Ingeniería Telem* **ARQUITECTURA DE REDES,<br>SISTEMAS Y SERVICIOS**<br>Á*rea de Ingeniería Telemática* 

## DNS: Root name servers

- 13 en el mundo
- En el fichero de configuración de cada servidor de DNS

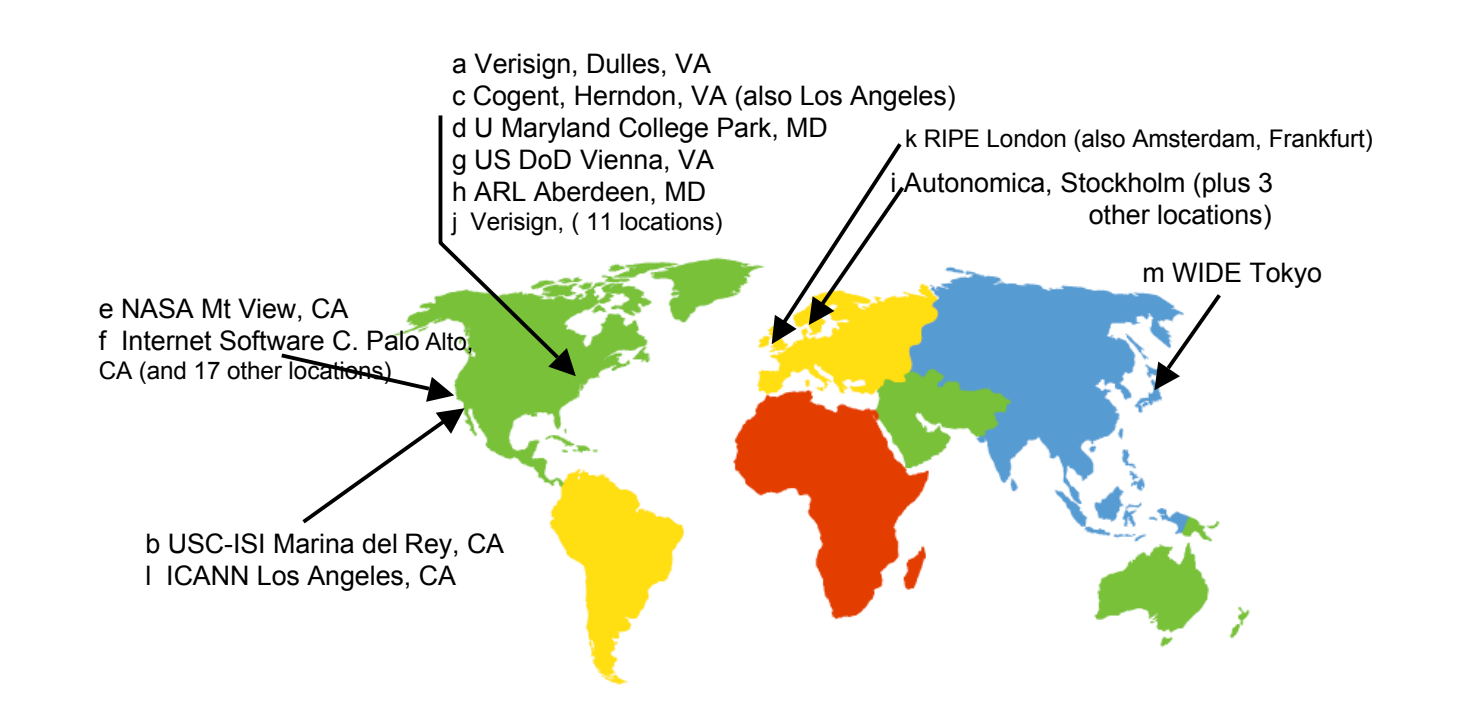

### **up** not and the Navarra **ELDS, Authoritative Servers, cache**

### **Servidores** *de Top-level domains* **(TLD):**

- Responsables de *com, org, net, edu*, (etc) y de los dominios raíz de países (*es, uk, fr, ca, jp, etc*)
- ESNIC para el TLD *.es* (http://www.nic.es)

#### **Authoritative DNS servers:**

- Servidores DNS de organizaciones
- Mantienen el mapeo autorizado para los nombres dentro del dominio de la organización

### *Fully Qualified Domain Name (FQDN)*

- En realidad la raíz del árbol tiene también "nombre" pero es nulo
- Un FQDN incluye el nombre hasta la raíz, o sea, termina en un "." www.tlm.unavarra.es.

#### **Una vez que un servidor de DNS aprende un mapeo lo cachea**

- Las entradas en la cache caducan tras un tiempo
- Normalmente los servidores de los TLD van a estar cacheados en los servidores locales
	- Así que los Root no se suelen visitar

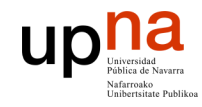

### Contenido

**ARQUITECTURA DE REDES, SISTEMAS Y SERVICIOS** *Área de Ingeniería Telem* **ARQUITECTURA DE REDES,<br>SISTEMAS Y SERVICIOS**<br>Área de Ingeniería Telemática

- DNS
- **P2P**
- Mensajería

### UP Duniversidad Navarra P2P: directorio centralizado **ARQUITECTURA DE REDES, ARQUITECTURA DE REDES,<br>SISTEMAS Y SERVICIOS<br>Á***rea de Ingeniería Telemática*

#### **Diseño original de "Napster"**

- 1) Cuando un peer se conecta, informa al servidor central:
	- Dirección IP
	- contenido

**SISTEMAS Y SERVICIOS** *Área de Ingeniería Telem*

- 2) Usuario 1 hace una búsqueda de "Requiem"
- 3) Usuario 1 pide el fichero a Usuario 2

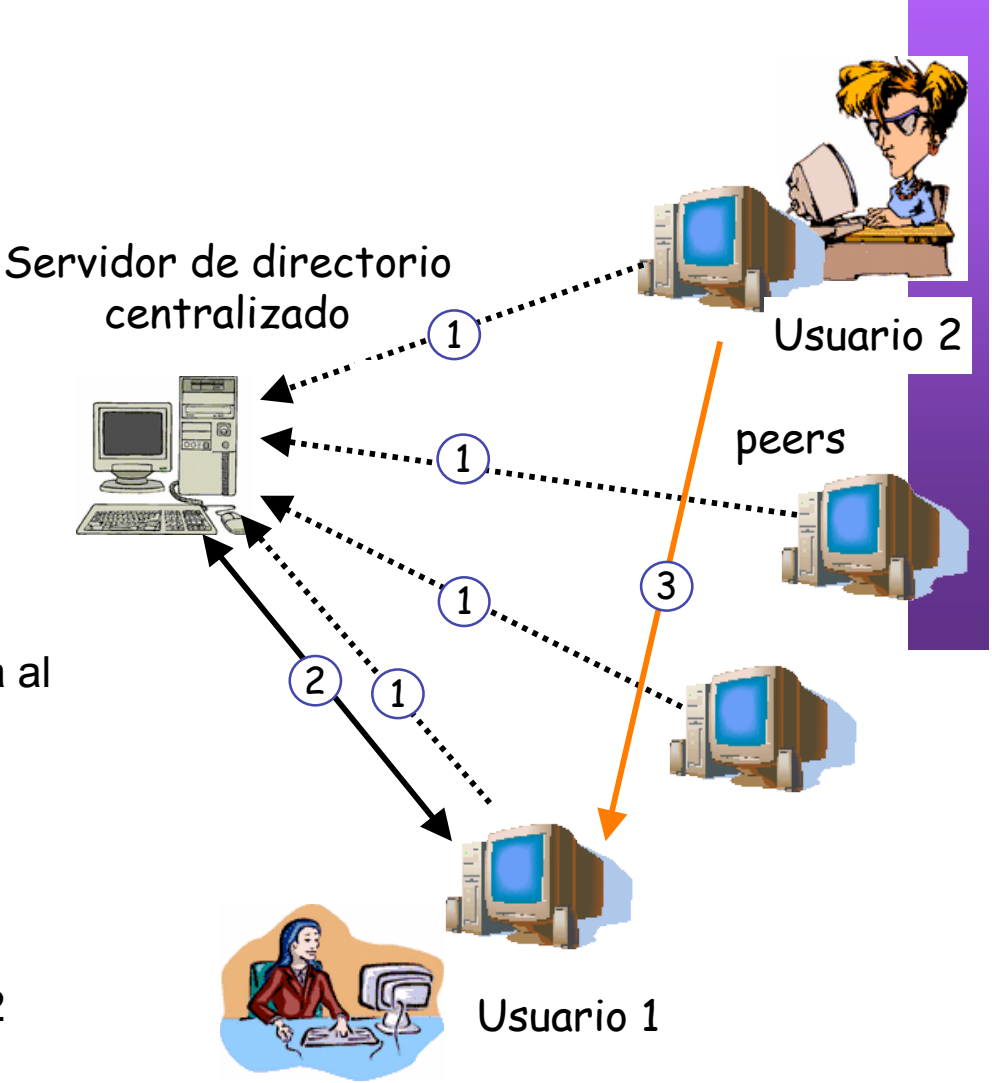

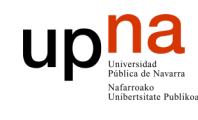

## Ventajas e inconvenientes

### **ARQUITECTURA DE REDES, SISTEMAS Y SERVICIOS** *Área de Ingeniería Telem* **ARQUITECTURA DE REDES<br>SISTEMAS Y SERVICIOS<br>Á***rea de Ingeniería Telemática*

### **Ventajas**

- Todos los peers son servidores
- **Altamente escalable**

### **Inconvenientes**

- **Un punto de fallo central**
- Impone un límite de prestaciones
- Infracción de copyrights!

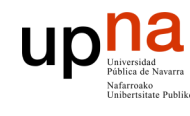

## **Gnutella**

- **ARQUITECTURA DE REDES, SISTEMAS Y SERVICIOS** *Área de Ingeniería Telem* **ARQUITECTURA DE REDES,<br>SISTEMAS Y SERVICIOS**<br>Área de Ingeniería Telemática
- Completamente distribuido
- Dominio público
	- Overlay network
		- Grafo
		- Cada conexión un enlace
- Petición de búsqueda enviada sobre las conexiones **TCP**
- peers reenvían la petición
- Respuesta enviada por el camino inverso
- Escalabilidad: limitar el alcance de la inundación

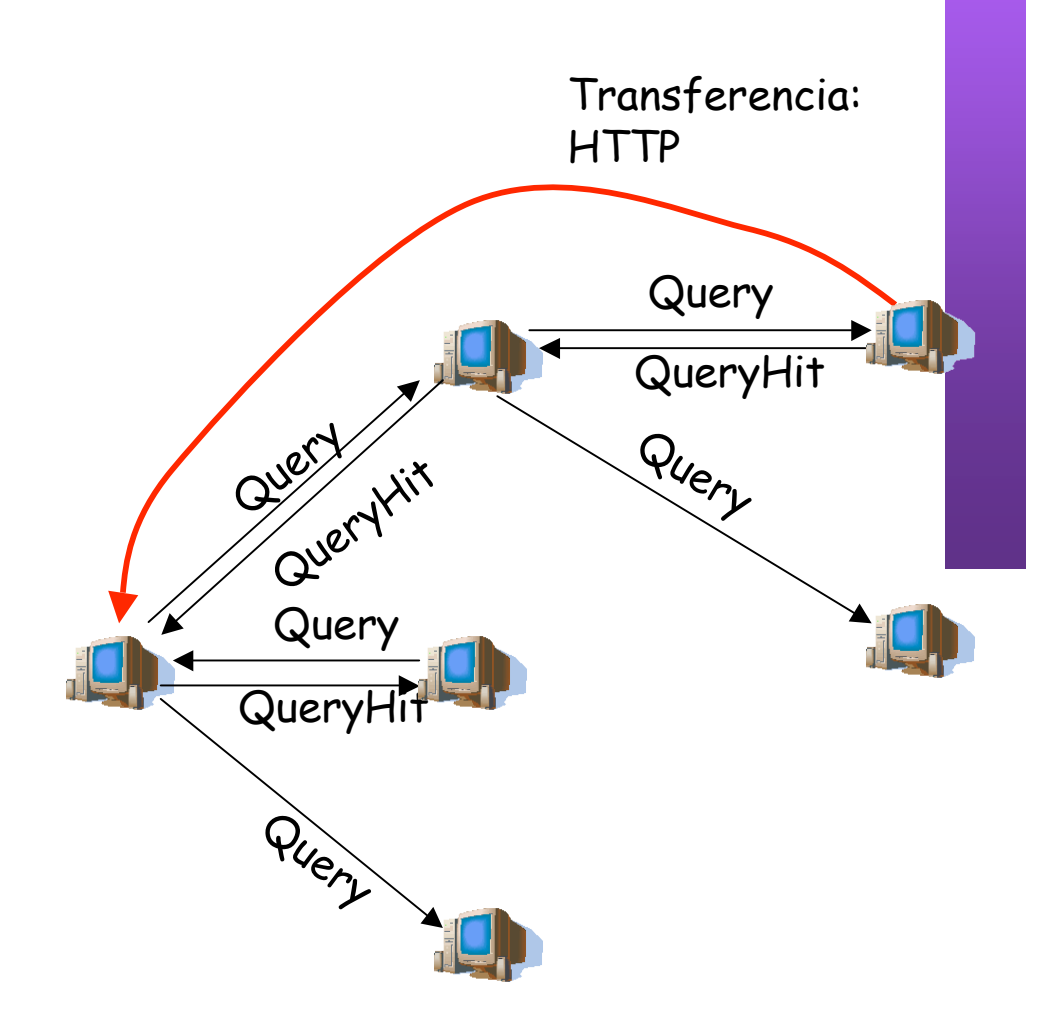

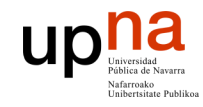

### Contenido

**ARQUITECTURA DE REDES, SISTEMAS Y SERVICIOS** *Área de Ingeniería Telem* **ARQUITECTURA DE REDES,<br>SISTEMAS Y SERVICIOS**<br>Área de Ingeniería Telemática

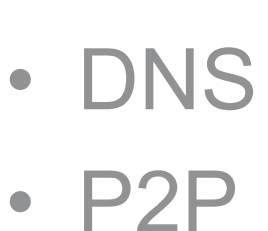

• **Mensajería**

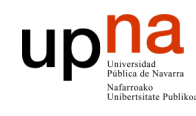

**ARQUITECTURA DE REDES, SISTEMAS Y SERVICIOS** *Área de Ingeniería Telem* **ARQUITECTURA DE REDES,<br>SISTEMAS Y SERVICIOS**<br>Á*rea de Ingeniería Telemática* 

## Servicios de conversación

• Conversación a líneas en máquinas UNIX: **write**

[daniel@tlm13 daniel]\$ write lir Hola tu [daniel@tlm13 daniel]\$

[lir@tlm13 lir]\$ Message from daniel@tlm13.net.tlm.unavarra.es on pts/0 at 18:39 ... Hola tu EOF

• Conversación en terminal UNIX completo: **talk**

[daniel@tlm13 daniel]\$ talk lir@tlm21

[Connection established] Hola

[------------------------------------]

Pues hola

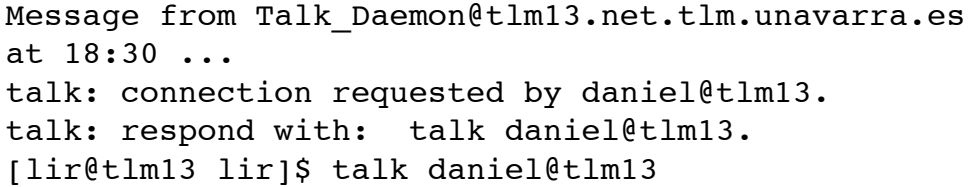

[------------------------------------]

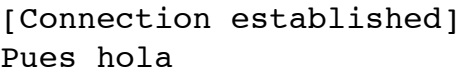

Hola

### Evolución de los servicios clásicos de conversación

Internet Relay Chat (IRC):

**ARQUITECTURA DE REDES, SISTEMAS Y SERVICIOS** *Área de Ingeniería Telem* **ARQUITECTURA DE REDES,<br>SISTEMAS Y SERVICIOS<br>Á***rea de Ingeniería Telemática* 

**UD** 

- Los clientes se conectan a un servidor central
- Existen "habitaciones". Todos los usuarios que ejecuten el comando para "unirse" a una habitación podrán leer lo que cualquier otro en esa habitación escriba (… …)

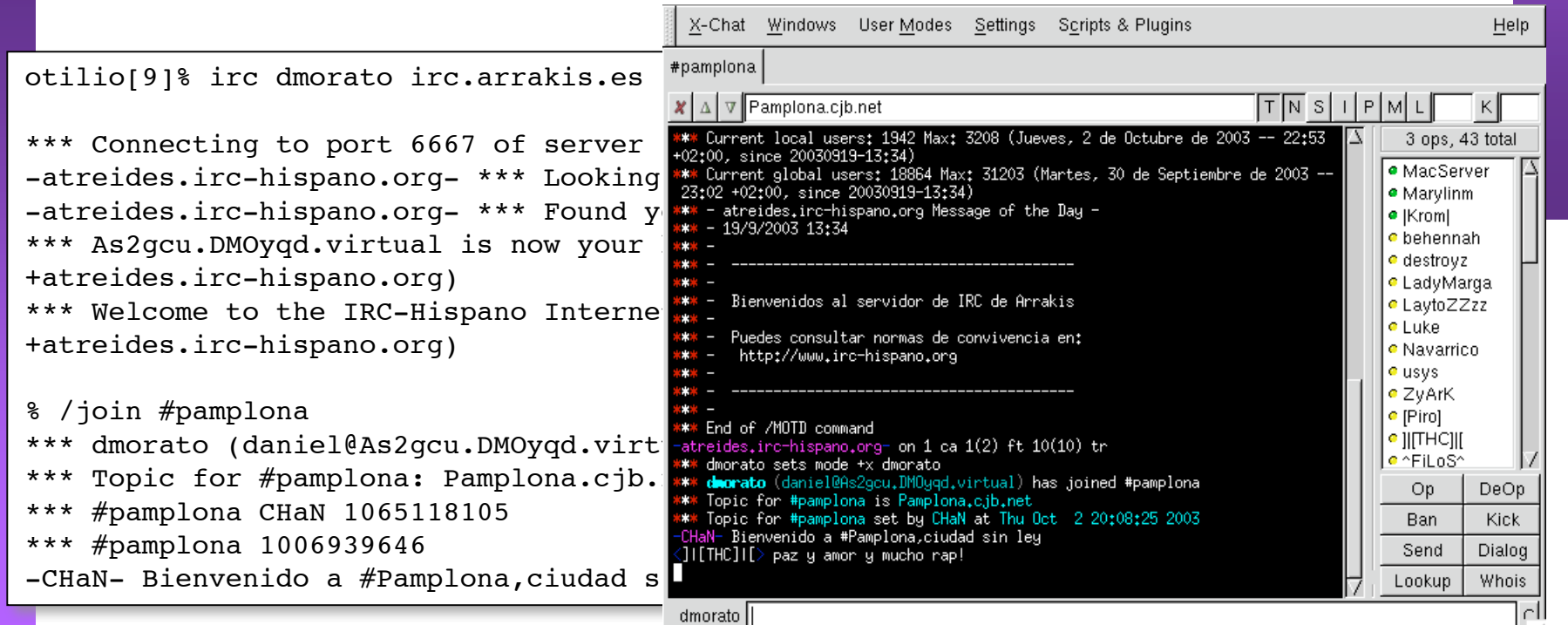

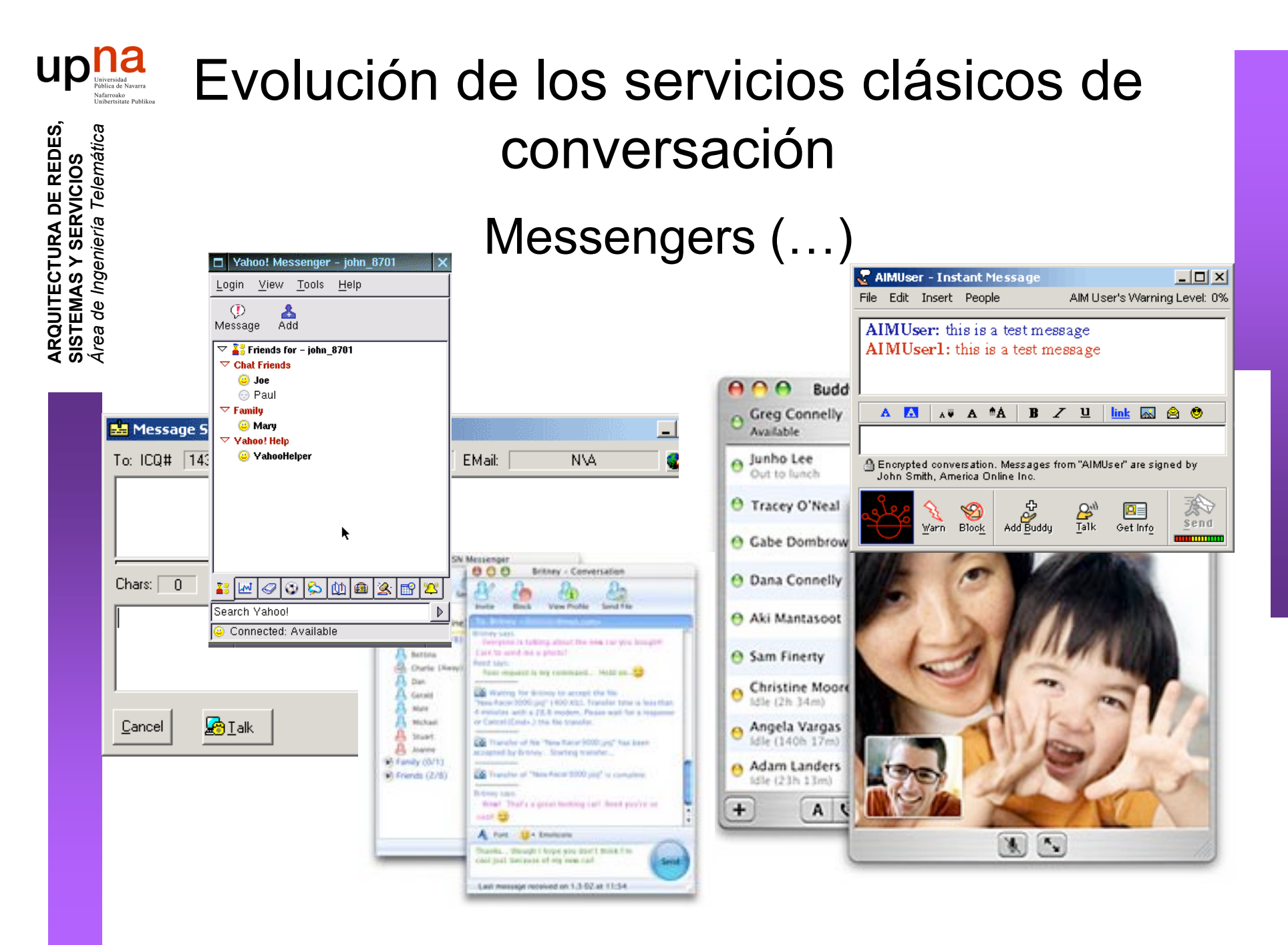